### **INTRODUÇÃO**

### **EVOLUÇÃO DAS MÁQUINAS** – **FERRAMENTAS**

#### **Apresentação:**

No desenvolvimento histórico das Máquinas-Ferramentas de usinagem, sempre se procurou soluções que permitissem aumentar a produtividade com qualidade superior e minimização dos desgastes físicos na operação das máquinas. Muitas soluções surgiram, mas até recentemente, nenhuma oferecia a flexibilidade necessária para o uso de uma mesma máquina na usinagem de peças com diferentes configurações e em lotes reduzidos.

Um exemplo desta situação é o caso do torno. Em paralelo ao desenvolvimento da máquina, visando o aumento dos recursos produtivos, outros fatores colaboraram com sua evolução, que foi o desenvolvimento das ferramentas $_1$  desde as de aço rápido, metal duro, às modernas ferramentas com insertos de cerâmica. As condições de corte imposta pelas novas ferramentas exigiram das máquinas, novos conceitos do projeto que permitissem a usinagem com rigidez e dentro destes novos parâmetros. Então com a descoberta e conseqüente aplicação do Comanda Numérica a Máquina Ferramenta de Usinagem, esta preencheu as lacunas existentes nos sistemas de trabalho com peças complexas, reunindo as características de várias destas máquinas,

Dentro do desenvolvimento das tecnologias de fabricação, a máquina à Comando Numérico (CNC) aparece hoje não mais como uma opção, mas sim como necessidade para que as empresas possam tornar-se mais competitivas e até mesmo assegurar suas participações no seu segmento de mercado e, como conseqüência aumenta a cada dia a demanda de profissionais preparados para "trabalhar" com este tipo de equipamento.

#### **Histórico:**

Podemos considerar a evolução histórica da usinagem mecânica como um esforço contínuo de superar dificuldades na confecção de peças cada vez mais complexas com um grau cada vez maior de repetibilidade. Essa característica de repetibilidade se torna extremamente importante na medida em que a peça mecânica não trabalha mais isolada, como era o caso da lamina do arado ou da ponta de lança, mas sim, em conjunto com outras peças, devendo haver o melhor ajustamento possível entre elas. Se, além disso, desejarmos fabricar um produto em grandes lotes, torna-se imperativo diminuir a um mínimo o esforço de ajustagem, para que as diversas peças, freqüentemente provenientes de diversas origens, se encaixem satisfatoriamente e trabalhem harmoniosamente em conjunto.

Outra tradicional dificuldade encontrada em mecânica é a diversidade de peças mecânicas que desejamos produzir a um custo aceitável. Na medida em que automatizamos o processo de fabricação para eliminar os erros e a morosidade introduzidos pelo fator humano presente no sistema, estamos diminuindo a. flexibilidade desse processo. Aumenta a repetibilidade. Aumenta a produção, e cai o custo, Entretanto o sistema se tornou rígido a ponto de exigir grandes (e custosos) esforços para a reprogramação para que se possa fabricar outra peça. Por último, resta-nos falar da dificuldade citada no começo deste histórico: o desejo de fabricar peças cada vez mais complexas para atender à demanda de uma tecnologia cada vez mais sofisticada.

Façamos uma pausa, para pensarmos nas características mais desejáveis que uma máquina-ferramenta possa apresentar. Seriam justamente aqueles que permitiriam superar uma a uma as principais dificuldades que acabamos de ver no tópico anterior. É desejável que uma máquina-ferramenta seja flexível na variedade de operações que é capaz de executar. Que seja capaz de usinagens complexas. Que garanta máxima repetibilidade de uma peça para outra e que a essas características alie unia alta produtividade.

Examinaremos uma a uma essas características:

### **Flexibilidade**

A máquina-ferramenta universal manipulada por um operador especializado é um sistema de fabricação de peças mecânicas que necessita de poucas adaptações para passar a fabricar uma nova peça. Em um torno, por exemplo, trocam-se alguns parâmetros de corte, muda-se a fixação, a ferramenta, e o torno está pronto para tornear um eixo em vez da bucha que vinha fazendo. Às vezes, nem isso. Basta fornecer ao operador o novo desenho que contém as informações que especifiquem os parâmetros da nova peça. Podemos dizer que o desenho constitui o programa que será executado pelo operador para fabricar a peça em determinada máquina. Podemos, pois, estabelecer um conceito de FLEXIBILIDADE "é a facilidade que apresenta determinado sistema de fabricação de ser reprogramado para fabricar novas peças".

A flexibilidade é a característica por excelência da máquina-ferramenta universal. A máquina automática, ao contrário, tende a ser rígida. Pode-se mesmo dizer que é tanto mais rígida quanto mais automática. Reprogramar uma máquina é, no mínimo, demorado.

### **Complexidade**

À medida que evolui a tecnologia, tendem a aparecer peças cuja execução se torna cada vez mais difícil. Como exemplos poderíamos citar hélices de aviões e de barcos sistemas de transmissão de helicópteros, pás de turbina, refletores elípticos usados em satélites meteorológicos, etc. Podemos dizer que COMPLEXIDADE "é o grau de dificuldade de manufatura de uma peça mecânica".

A complexidade de uma peça mecânica não está no número de operações, e sim na geometria pouco convencional que possa ter. Quando aparecem planos que se apresentam em ângulos pouco usuais em relação aos demais da peça, quando aparecem superfícies que não sejam planas, cônicas ou cilíndricas, podemos falar em peça complexa.

A máquina à Comando Numérico não se originou de uma tendência para melhorar processos produtivos já existentes, mas para tornar possíveis usinagens complexas, até aquele momento, muito difíceis de executar. A máquina universal não oferece meios para usinagens complexas, pois estas exigem o controle preciso de vários eixos simultaneamente. No caso das máquinas automáticas, o problema chegou a ser resolvido para grandes lotes de peças fabricadas em tornos, com a construção de tornos automáticos. Para operações que não são executados em tornos, como por exemplo, hélices, essa solução se mostrou inexeqüível.

### **Repetibilidade**

Tradicionalmente tem sido muito difícil fabricar lotes de peças dentro de determinada tolerância de medidas. Em razão da fadiga do operador e da própria maneira com que as medidas são introduzidas na máquina-ferramenta universal, podemos dizer que é praticamente impossível fabricar duas peças simples iguais. Quando a peça se torna complexa, diríamos que é totalmente impossível. Para estabelecer um conceito de REPETIBILIDADE, podemos dizer: "é a capacidade de manter dentro de uma tolerância determinada as medidas de uma peça para outra".

Esse conceito se torna extremamente importante, como já foi dito anteriormente, na medida em que peças freqüentemente de várias procedências devam ser montadas em um conjunto perfeitamente ajustado. Em uma produção em série é importante que essa montagem se dê sem que sejam necessários maiores trabalhos de ajustagem.

### **Produtividade**

Outro inconveniente da máquina-ferramenta universal é a morosidade da execução em virtude da lentidão do fator humano presente no sistema. É um sistema flexível, mas lento. Já a máquina automática não apresenta esse inconveniente, pois foi desenvolvida justamente para superá-lo. Entretanto pela dificuldade da programação e pela falta de flexibilidade, não se justifica o uso de máquinas automáticas em lotes pequenos ou mesmo médios. Portanto, PRODUTIVIDADE "é a capacidade de fabricar determinado lote de peças no menor tempo possível, sem prejuízo da qualidade". Pouco precisa ser dito a respeito deste último conceito. Parece bastante óbvio que quanto maior a produtividade menor o custo da peça e, por isso, maior a capacidade do produto de competir no mercado de consumo.

#### **A Máquina-Ferramenta Programável**

Da tentativa de atender principalmente ao conceito de complexidade, mas também aos demais que acabamos de ver, se originou a tecnologia da máquina programável por coordenadas numéricas. Em 1974, um pequeno fabricante de hélices para helicópteros, John Parsons, inventou uma máquina comandada por meio de informações numéricas. O resultado desejado era o de reduzir as operações de controle das hélices, muito demoradas e dispendiosas. A máquina, uma fresadora por coordenadas, tinha os eixos da mesa comandados por cartões perfurados nos quais estavam codificadas as coordenadas dos pontos. No ano seguinte, a Força Aérea Americana se dedicou á solução de problemas que as máquinas copiadoras não estavam aptas a resolver, sobretudo pelas continuas modificações introduzidas nas peças. A Força Aérea Americana se interessou pelos estudos de John Parsons, e o Governo americano resolveu financiar o projeto com três eixos controlados. Parsons e o MIT ( Massachussets lnstitute of Tecnology ) participaram do projeto.

Cinco anos depois (1953), o MIT apresentou a fresadora, e o resultado foi excelente, sendo o sistema do comando chamado "Numerical Control".

Surgiram as primeiras aparelhagens de "Comando Numérico no Plano" e de "Comando Numérico rio Espaço". As elevadas operações de que eram capazes comportavam um custo notável que limitava a sua difusão àqueles setores tecnologicamente mais avançados nos quais era necessário executar trabalhos que só poderiam ser obtidos mediante Comandos Numéricos Contínuos.

No princípio dos anos 60, começou a ser construído um tipo diferente de máquinas à Comando Numérico, com custo e prestações mais modestas, conhecidas como "ponto-aponto". Estas máquinas permitiam o posicionamento sobre dois eixos e trabalho ao longo de um terceiro, como uma operação de furacão, por exemplo, ou então trabalhos sobre um único eixo de cada vez, seguindo um percurso paralelo a este. Com isso o Comando Numérico parou de ser usado exclusivamente em trabalhos até então impossíveis de realizar e veio assumir uma posição definitiva em termos de melhoria de eficiência e da economia de procedimentos já existentes.

#### **Definição:**

Como definição, pode-se dizer que o Comando Numérico é um equipamento eletrônico capaz de receber informações através de entrada própria de dados, compilar estas informações e transmiti-las em forma de comando à máquina ferramenta de modo que esta, sem a intervenção do operador, realize as operações na seqüência programada.

Para entendermos o princípio básico de funcionamento de uma máquina-ferramenta à Comando Numérico, devemos dividi-la genericamente, em duas partes:

### **Comando Numérico:**

C.N. é composto de uma unidade de assimilação de informações, recebidas através da leitora de fitas, entrada manual de dados, micro e outros menos usuais. Uma unidade calculadora, onde as informações recebidas são processadas e retransmitidas às unidades motoras da máquina-ferramenta. O circuito que integra a máquina-ferramenta ao C.N. é denominado de interface, o qual será programado de acordo com as características mecânicas da máquina.

### **Máquina-Ferramenta:**

Projeto da máquina-ferramenta deverá objetivar os recursos operacionais oferecidos pelo C.N.. Quando mais recursos oferecer, maior a versatilidade.

### **Vantagens do Comando Numérico (C.N.):**

O Comando Numérico pode ser utilizado em qualquer tipo de máquina-ferramenta. Sua aplicação tem sido maior nas máquinas de diferentes operações de usinagem, como Tornos, Fresadoras, Furadeiras, Mandrilhadoras e Centros de Usinagem.

Basicamente, sua aplicação deve ser efetuada em empresas que utilizem as máquinas na usinagem de séries médias e repetitivas ou em ferramentarias, que usinam peças complexas em lotes pequenos ou unitários.

A compra de urna máquina-ferramenta não poderá basear-se somente na demonstração de economia comparado com o sistema convencional, pois, o seu custo inicial ficará em segundo plano, quando analisarmos os seguintes critérios na aplicação de máquinas à C.N.

As principais vantagens são:

### 1- Maior versatilidade do processo.

- 2Interpolação linear e circular.
- 3- Corte de roscas.
- 4- Sistema de posicionamento, controlado pelo C.N., de grande precisão.
- 5- Redução na gama utilizável de ferramentas**.**
- 6- Compactação do ciclo de usinagem.
- 7Menor tempo de espera.
- 8Menor movimento da peça.
- 9- Menor tempo de preparação da máquina

10- Menor interação entre homem/máquina. As dimensões dependem, quase que somente, do comando da máquina.

11- Uso racional de ferramentas, face aos recursos do comando/ máquina, os quais executam as formas geométricas da peça, não necessitando as mesmas de projetos especiais.

12- Simplificação dos dispositivos.

13- Aumento da qualidade do serviço.

14- Facilidade na confecção de perfis simples e complexos, sem a utilização de modelos.

15- Repetibilidade dentro dos limites próprios da máquina.

- 16- Maior controle sobre desgaste das ferramentas.
- 17- Possibilidade de correção destes desgastes.
- 18- Menor controle de qualidade.
- 19- Seleção infinitesimal dos avanços.
- 20- Profundidade de corte perfeitamente controlável.
- 21- Troca automática de velocidade (duas gamas).
- 22- Redução do refugo.
- 23- Menor estoque de peças em razão da rapidez de fabricação.

24- Maior segurança do operador.

25- Redução na fadiga do operador.

26*-* Economia na utilização de operários não qualificados.

27- Rápido intercâmbio de informações entre os setores de Planejamento e Produção.

28*-* Uso racional do arquivo de processos.

29*-* Troca rápida de ferramentas.

### **TECNOLOGIA DO COMANDO NUMÉRICO**

### **TIPOS DO COMANDO NUMÉRICO:**

Há diversos critérios pelos quais se poderia classificar um comando numérico, no momento, interessa-nos o que diz respeito ao tipo de movimento que ele é capaz de executar. De acordo com esse critério, o Comando Numérico está dividido em três grupos:

- COMANDO NUMÉRICO PONTO-A-PONTO
- COMANDO NUMÉRICO PARAXIAL

- COMANDO NUMÉRICO CONTINUO (NO PLANO E NO ESPAÇO)

### **COMANDO NUMÉRICO PONTO-A-PONTO:**

O comando Ponto-a-Ponto é o tipo mais simples, pois nesse caso o comando garante o posicionamento segundo os eixos geométricos da máquina dentro do intervalo de precisão e repetibilidade previstas, porém, em movimento rápido e sem uma trajetória pré-determinada e controlada. O comando Ponto-a-Ponto é aplicado em furadeiras, mandrilhadoras, puncionadeiras, etc, onde o interesse básico consiste no posicionamento exato da ferramenta para o trabalho, não importando, do ponto de vista tecnológico, como tal posição venha a ser atingida, ou melhor, não importando a trajetória seguida pela ferramenta durante o seu deslocamento.

### **Comando Numérico Paraxial:**

Este comando representa uma evolução do comando ponto-a-ponto, isso porque, além do posicionamento dos eixos, ele passa a garantir também a direção da ferramenta e o avanço de corte.

É o comando que realiza separadamente, isto é, um de cada vez, os deslocamentos longitudinal e transversal dos eixos de uma máquina. É indicado apenas para usinagens paralelas aos eixos da máquina.

### **Comando Numérico Contínuo**

O Comando Contínuo é o tipo mais completo de comando, pois realiza, instante por instante, o controle da posição da ferramenta na trajetória compreendida entre dois pontos. Garante o posicionamento exato e controla a trajetória e o avanço da ferramenta, podendo os carros Ter movimentos simultâneos e perfeitamente conjugados, de modo que se obtenha quaisquer ângulos ou perfis circulares com qualquer raio.

Nos centros de usinagem, o Comando Numérico Contínuo assume características diferentes, com as seguintes denominações:

- COMANDO NUMÉRICO CONTÍNUO NO PLANO.
- COMANDO NUMÉRICO CONTÍNUO NO ESPAÇO.

### **Comando Numérico Contínuo no Plano**

É caracterizado nos trabalhos onde apenas dois eixos são solicitados a trabalhar simultaneamente.

### **Comando Numérico Contínuo no Espaço**

É possível haver casos em que seja necessário contornar no espaço. As figuras abaixo nos mostram um exemplo disso.

Este comando de enquadra num nível mais sofisticado, onde todos os recursos da máquina são explorados para a confecção de todos os recursos da máquina são explorados para a confecção de trabalhos complexos em que se faz necessário movimentar simultaneamente três ou mais eixos.

### **Elementos Característicos de uma Máquina C.N.**

O Comando Numérico é, antes da mais nada, uma técnica de automação requer, portanto, o emprego de componentes de elevada qualidade. Entretanto, um operador experiente que conheça bem as deficiências e folgas de uma máquina-ferramenta universal está em condições de obter peças mais precisas que a própria máquina, na automação isso não é possível. Uma máquina-ferramenta à C.N. deve apresentar:

- Qualidade dos componentes, tolerâncias de usinagem das peças que a compõe, resistência ao desgaste das partes móveis e rigidez de estrutura; particularmente elevada.

- Qualidade dos componentes eletrônicos e instalação elétrica de alta confiabilidade, para poder garantir as operações que se deseja obter e a segurança de funcionamento necessária.

Um aspecto construtivo que merece destaque é a rigidez da estrutura. Enquanto na máquina universal o tempo de trabalho arrancando cavaco é em torno de 30% do tempo total, em uma máquina á C.N. esse tempo fica entre 70 e 90%, uma vez que, entre outros fatores, o tempo de carga e descarga é reduzido drasticamente, porque a troca automática de ferramentas permite a execução de várias operações sucessivas de usinagem. Além disso, sendo a máquina à C.N. uma máquina de desempenho produtivo elevado, deve permitir o uso pleno de pastilhas de corte de alto desempenho, como, por exemplo, as pastilhas de metalduro.

Dessas considerações emerge a concepção de uma máquina a CN na qual, de um lado, se faz amplo uso de materiais de boa qualidade com características de elevada resistência ao desgaste, e por outro lado apresenta uma estrutura particularmente rígida para absorver os esforços de trabalho, garantindo uma alta precisão.

### **Fuso de Esferas Recirculantes (BALL-SCREW)**

Um elemento característico de uma máquina à C.N. é o fuso que determina o deslocamento retilíneo de cada parte móvel.

Seja para diminuir o atrito e, portanto, o aquecimento, seja para diminuir a potência exigida dos acionamentos, seja para eliminar as folgas e aumentar a precisão, usam-se fusos de esferas recirculantes. Esses fusos, desenvolvidos especialmente para o Comando Numérico, têm um rendimento superior a 90%. Graças ao emprego de esferas, apresentam um atrito rolante em vez de deslizante; oferecem uma precisão que pode atingir 0,05mm em uma distância de 300mm e praticamente não apresentam folgas.

Como veremos mais adiante, a elevada precisão desses fusos permite a montagem do transdutor de posição sobre o próprio fuso, medindo, portanto, o deslocamento efetuado por intermédio dos giros do fuso.

### **Guias de Baixo Atrito e Alta Resistência ao Desgaste**

Com lubrificação acentuada, desempenham melhor o seu papel de guias dos órgãos móveis (mesas, carros, etc).

### **Troca Automática de Ferramentas**

A adoção da troca automática de ferramenta está implicitamente ligada ao conceito de automação.

.Enquanto a máquina à C.N. era considerada um meio apropriado para usinagem de peças difíceis com contornos complexos, o problema da troca de ferramenta não existiu. A troca automática de ferramentas tornou-se um problema importante na medida que o C.N. passou a ser usado como solução para automação da produção de pequenos e médios lotes de peças, concentrando várias operações simples sobre a mesma máquina. A duração das operações que compõe um ciclo de usinagem é breve (considere-se, por exemplo, a execução de furos que depois serão roscados) e, por isso, a troca de ferramentas se torna importante, além de exigir a presença constante do operador para efetuá-la.

Inicialmente, pareceu suficiente dotar as máquinas de sistemas de troca rápida de ferramentas, sistema que continua aceitável, se a máquina for executar poucas operações de duração suficientemente longa. Posteriormente, porém se sentiu a necessidade de automatizar ao máximo possível essa operação, para se evitar a imobilização de um operador para executar uma operação repetitiva.

A solução, mais simples pareceu aquela já utilizada no campo das máquinas automáticas: agrupar diversas ferramentas sobre um cabeçote-revólver.

Essa solução, que ainda hoje é amplamente usada nos tornos á Comando Numérico, apresenta uma limitação do número máximo de ferramentas que podem ser usadas.

As posições do cabeçote são codificadas e, portanto, podem ser selecionadas pelo programa. Outro inconveniente que esse sistema apresenta é que, se alguma ferramenta estiver montada de forma errada, a máquina não perceberá.

Pai a acabar com esses inconvenientes, pensou-se em montar as ferramentas; em um tambor rotativo e utilizar uni braço para montar as ferramentas sobre um mandril da máquina. Com essa solução, podem ser montadas dezenas de ferramentas.

### **Elementos do Acionamento (Servo-Motores)**

### **Motores de Acionamento dos Eixos:**

Um elemento fundamental para o funcionamento da máquina C.N. é o servo-motor, que aciona os fusos dos eixos da máquina.

Existem diversos tipos de servo-motores, entre os quais podemos destacar:

- motores passo- a -passo
- motores de corrente contínua (os mais usados)
- motores hidráulicos

### **Motor Principal (C.C / C.A.).**

Para acionamento do eixo-árvore:

### **Sistemas Automáticos de Fixação:**

Com placas hidráulicas, pneumáticas, pinças, etc.

### **Elementos de Medição (Transdutores de Posição)**

Por transdutores de posição, se entende um dispositivo em condições de transformar instante por instante, a posição de um órgão móvel da máquina-ferramenta (carro ou mesa) em um sinal elétrico que possa ser comparado com outro que corresponde à posição que será atingida. EX: ENCODER.

### **PRINCÍPIO BÁSICO DE FUNCIONAMENTO**

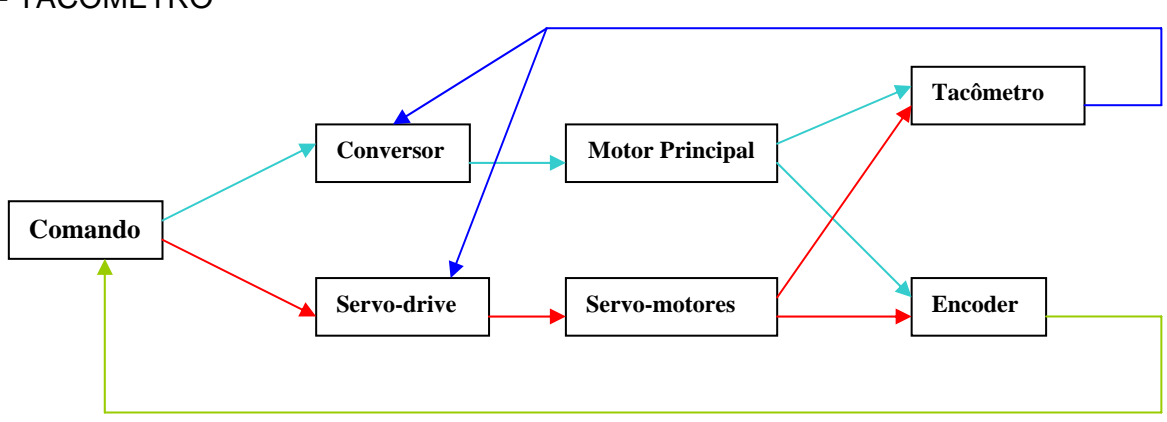

### **COMANDO**

Recebe as informações através de fita de papel, fita magnética*,* MDI (teclado), disquete, etc.

### **CONVERSOR**

Traduz (converte) os impulsos eletrônicos emitidos pelo comando em impulsos elétricos, proporcionando energia ao motor principal.

### **TACÔMETRO**

Instrumento de medição responsável pela fiscalização dos valores de avanço e RPM e informa ao conversor ou ao servo-drive da necessidade ou não de realimentação.

#### **SERVO-MOTOR**

Motor de construção especial. Característica principal:

Trabalha com alto torque e baixa RPM, responsável pelo movimento de rotação dos fusos.

#### **SERVO-DRIVE**

Converte os sinais eletrônicos recebidos do comando em energia aos servosmotores.

#### **ENCODER**

Transdutores, responsáveis pelas medições micrométricas do posicionamento nos eixos, ou do posicionamento nos eixos, ou do posicionamento angular no eixo árvore, ou ainda da RPM. Ele é que informa ao comando os dados mencionados.

#### **Máquinas à Comando Numérico**

#### **Furadeiras**

As furadeiras à Comando Numérico se caracterizam, de maneira geral, por uma mesa, que apresenta dois movimentos horizontais entre si, e por um mandril dotado de movimento vertical e mais robusto do que aqueles usados em furadeiras tradicionais. Comumente são usados acionamentos de variação contínua de velocidade, para minimizar os tempos de posicionamento, e parafusos com recirculação de esferas diretamente conectados aos transdutores de posição, solução esta que é satisfatória para as tolerâncias exigidas.

Nas furadeiras de maiores dimensões, a estrutura torna-se um portal, e o cabeçote assume, além do movimento vertical, um movimento horizontal.

A evolução dessas máquinas apresentou melhoramentos na estrutura e nas capacidades, os mais notáveis são a troca automática de ferramenta, realizada por torre ou mediante a utilização de um magazine de ferramentas com o respectivo dispositivo de troca, e a possibilidade de executarem fresagens, com o uso de um mandril mais robusto.

Essas características sem dúvida tornaram possíveis a usinagem completa e automática de peças e fizeram com que dessas furadeiras evoluíssem as primeiras máquinas a merecerem a designação de Centros de Usinagem, que descreveremos mais detalhadamente a seguir.

#### **Mandriladoras**

As mandriladoras à Comando Numérico são caracterizadas pela sua maior rigidez estática e dinâmica, controle das deformações térmicas, mediante sistemas de lubrificação e refrigeração especiais, e pela desnecessidade dos dispositivos de comando manual existentes nas máquinas tradicionais, uma vez que seus sistemas de acionamento são mais simples e diretos.

Também nesse caso, se presencia a tendência geral em direção a um emprego sempre maior de sistemas de Comando Numérico capazes de usinagens em contínuo, com interpolações lineares e circulares. Estes são usados com alto rendimento para usinagens antes considerados do domínio do ponto-a-ponto, como rebaixamentos, faceamentos, etc. As vantagens obtidas são: tempos de usinagem mais curtos, economia de ferramentas, redução do numero de trocas e maiores possibilidades no emprego da máquina.

O emprego de magazines de ferramentas e dispositivos de troca, o uso da mesa giratória e a ampliação da capacidade de usinagem, transformam essas máquinas em centros de usinagem.

#### **Fresadoras**

A fresadora foi a primeira máquina que se aplicou o Comando Numérico.

Em particular, a indústria aeronáutica, em função de sua necessidade de usinar peças de formas complexas, requeria máquinas capazes de executar de maneira razoavelmente econômica peças cuja usinagem pelos métodos tradicionais era muito onerosa, quando não simplesmente impossível.

Em conseqüência, sob a influência das exigências dessa técnica, as primeiras versões de máquinas à Comando Numérico consistiam em fresadoras expressamente projetadas ou derivadas de copiadoras, dotadas de Comando Numérico Continuo.

Essas máquinas evoluíram linearmente, utilizando constantemente os recursos dados pela técnica. Elas podem ter até cinco eixos controlados simultaneamente: destes três são lineares e dois rotativos. A estrutura pode ser de eixo motor vertical ou horizontal.

As fresadoras usadas em outros setores, como, por exemplo, na usinagem de matrizes, de pás de turbinas, de cames, tem como características análogas, como dimensões menores. Nesses casos, as exigências de precisão são severas.

Para todas essas máquinas, os acionamentos são de particular importância, devendo ter ótimas características de resposta.

#### **Tornos**

As primeiras aplicações do Comando Numérico em tornos foram efetuadas em tornos paralelos e verticais não expressamente projetados para essa finalidade.

Em seguida se tornou evidente a vantagem de utilizar máquinas expressamente projetadas a aptas a receber o Comando Numérico Contínuo, para poderem usinar os mais variados perfis e dotadas da possibilidade de usar várias ferramentas, seja mediante torre, seja mediante um magazine de ferramentas munido de dispositivo de troca.

Assim tira partido da versatilidade da máquina, seja no que toca à forma geométrica da peça, seja no que diz respeito às informações relativas às diversas fases de usinagem com a correspondente diversidade de ferramentas e de parâmetros tecnológicos.

O aumento do nível de automatismo e considerações de ergometria (relativas, por exemplo, à colocação da peça e à retirada dos cavacos) também contribuiu para a definição de estruturas diferentes das tradicionais.

### **Centro de Usinagem**

Algumas definições de Centro de Usinagem são as seguintes:

a) Um centro de Usinagem é uma máquina à Comando Numérico que combina a capacidade de duas ou mais máquinas em uma só estação de trabalho e cuja finalidade, mais do que a de executar operações, é a de fabricar peças.

b) Um centro de Usinagem é uma máquina-ferramenta à Comando Numérico capaz de produzir peças acabadas sem transporte intermediário e sem intervenção do operador.

### *IDENTIFICAÇÃO FÍSICA DA UNIDADE DE COMANDO*

 A unidade de comando de uma máquina a Comando Numérico se apresenta como um painel de comando, que é o elemento de ligação homem/máquina. Pode ser parte de um armário metálico ou incorporado à máquina-ferramenta.

 Esse painel apresentará algum tipo de teclado, botões, chaves e seletores que nos permitem introduzir manualmente dados numéricos e comandos dirigidos à máquina. Esse mesmo painel apresentará ainda algum tipo de visualizador também conhecido como "display". Este servirá para visualizar as cotas de posicionamento dos diversos eixos, funções ativas no momento, outras informações do sistema, além de mensagens relevantes, como por exemplo, mensagens de alarme. O visualizador poderá ser digital, do tipo encontrado em calculadoras e relógios digitais, ou então um tubo de imagens semelhante aos usados em receptores de televisão.

 Finalmente, encontraremos algum meio para introdução automática de programas, quase sempre na forma de um leitor de fitas perfuradas. Eventualmente podemos encontrar unidades diferentes, como leitores de disco magnéticos, cartuchos de memória ou mesmo de fitas cassete.

 Os sinais de comando que saem da unidade em direção à máquina – ferramenta são de nível lógico, sendo, portanto, impróprios para o acionamento direto. Por esse motivo encontramos, entre o comando e a máquina, o quadro dos acionamentos de potência. Este é conhecido como "Interface" e freqüentemente toma a forma de um segundo armário metálico. Neste encontraremos os relés, transistores de potência e outros elementos necessários para o acionamento de servo-motores, eletroválvulas e o que mais seja necessário para fazer a máquina exercer a sua função.

### **UNIDADE DE COMANDO**

Para que tenhamos uma noção clara, cabe estabelecer um conceito:

Unidade de comando é um sistema eletrônico capaz de receber e de codificar programas e de atuar sobre a máquina – ferramenta de modo que esta execute as operações programadas.

### *ELEMENTOS QUE COMPÕEM UMA UNIDADE DE COMANDO*

 De posse de conceito de unidade de comando, podemos estudar a maneira pela qual esta exerce sua função. Para tanto, dividiremos o comando em elementos lógicos, cada qual encarregado de determinadas funções, todas necessárias ao desempenho da tarefa programada.

 Genericamente, uma unidade de comando se compõe de um *decodificador*, vários *"buffers"* e *memórias de trabalho, comparadores,* um ou mais *interpoladores,* um *programador*  e um *assinalador de fim de bloco.*

#### Observação

 Como veremos mais adiante, nem todas as unidades de comando se compõem de todos os elementos citados acima.

 A seguir, estabeleceremos um conceito e daremos uma descrição do funcionamento de cada elemento que compõe uma unidade de comando.

#### **DECODIFICADOR**

 Elemento que recebe da entrada os sinais que representam um bloco de informações e decodifica, ou seja, interpreta os mesmos terminando por enviar as informações às respectivas memórias de trabalho.

 Cada operação elementar executável pela máquina constitui um bloco de informações. Estas são apresentadas sob a forma de sinais elétricos, que obedecem a determinado código. Cabe ao decodificador:

- a) Interpretar esse código;
- b) Separar as várias informações;
- c) Distribuir essas informações corretamente as várias memórias de trabalho.

### **MEMÓRIA DE TRABALHO**

 Registrador de dados que armazena as informações para que possam ser usadas para comandar a máquina-ferramenta.

 Trata-se de uma memória onde determinada informação permanecerá enquanto não for substituída por outra. Esse registrador poderá ser consultado por determinados elementos do comando, sempre que necessário. Por exemplo, a memória de trabalho do eixo x conterá a cota que esse eixo deverá atingir. Como veremos mais adiante, o conteúdo dessa memória será continuamente comparado com o valor fornecido pelo transdutor de posição do eixo x. A diferença entre os dois valores vai determinar o movimento do eixo para que seja efetuado o deslocamento necessário.

#### **COMPARADOR**

 Elemento que faz o confronto entre a posição atual do eixo, aferida pelo transdutor, com o valor contido na respectiva memória de trabalho, emitindo um sinal proporcional à diferença, também conhecido como "erro".

 Podemos recorrer ao mesmo exemplo já usado acima, detalhando-o. O comparador fará a comparação entre o valor contido na memória de trabalho de um eixo com o valor fornecido pelo transdutor de posição associado ao mesmo. Caso exista diferença entre esses dois valores, o comparador emitirá um sinal proporcional a ela. Esse sinal será enviado ao acionamento de potência (que não faz parte do comando), que por sua vez acionará o servomotor do eixo em questão. Cessada a diferença, a posição terá sido atingida.

#### **INTERPOLADOR**

 Órgão de cálculo dos comandos numéricos contínuos, que permite o cálculo de uma trajetória definida para o deslocamento entre dois pontos dados.

 Em uma operação de furação, basta que a ferramenta, no caso da broca, seja corretamente posicionada sobre a posição do próximo furo que será executado. Não importa muito a trajetória que a ferramenta siga, ao efetuar o deslocamento da posição anterior para a próxima. Não há, portanto, necessidade de usarmos um interpolador, uma vez que não fazemos questão de uma trajetória definida. Já em uma operação de fresagem, por exemplo, essa necessidade aparece, uma vez que o percurso e a velocidade da fresa devem ser controlados constantemente. A cada instante, a unidade de comando deverá calcular e ajustar a velocidade de cada um dos servo-motores envolvidos. Para efetuar esses cálculos, conta o interpolador.

#### **BUFFER**

Memória de serviço intermediária entre o decodificador e as memórias de trabalho.

 O termo inglês "buffer" significa, literalmente, amortecedor, igualador, compensador. De fato, no caso que estamos estudando, o buffer age entre o decodificador e a memória de trabalho, para que esta possa dispor de um fluxo contínuo de dados, eliminando as paradas necessárias à leitura e decodificação das informações contidas em cada bloco. Por exemplo, no caso de um perfil complexo usinado por uma ferramenta, não é desejável que esta pare entre um segmento e outro do perfil, porque isso marcaria a peça. Para que isso seja evitado, é necessário que as memórias de trabalho recebam os dados relativos ao novo segmento que será usinado, assim que termine a usinagem do segmento anterior. A maneira de conseguir isso é fazer com que o decodificador/distribuidor coloque as informações nos "buffers" enquanto o segmento anterior está sendo usinado. A transferência dos dados, já decodificados e distribuídos, dos "buffers" para as memórias de trabalho se dará em alguns milionésimos de segundo. Comparado com os tempos usados na usinagem esse tempo pode ser considerado instantâneo.

### **PROGRAMADOR**

Unidade lógica que sincroniza as diversas operações internas de uma unidade de comando.

A presença desse programador interno na unidade de comando é necessária para uma perfeita coordenação das atividades. Por exemplo, o ritmo de entrada das informações para o decodificador não deve ser superior à capacidade deste decodificar e distribuir cada informação. O decodificador, por sua vez, só deverá reiniciar as suas atividades depois que os "buffers" tenham transferido as informações anteriores para as respectivas memórias de trabalho, e assim por diante.

### **ASSINALADOR DE FIM DE BLOCO**

 Unidade que constata o término de todas as operações programadas em determinado bloco, emitindo um sinal.

 Esse elemento se acha ligado aos comparadores dos eixos da máquina, bem como os acionamentos das funções auxiliares. Cada um destes emite um sinal ao final de sua atividade. O assinalador recebe esses sinais. Ao receber o último, emite o sinal de **FIM DE BLOCO**, que autoriza o programador interno a iniciar um novo ciclo, relativo ao bloco seguinte.

### **ELEMENTOS DE UMA UNIDADE DE COMANDO**

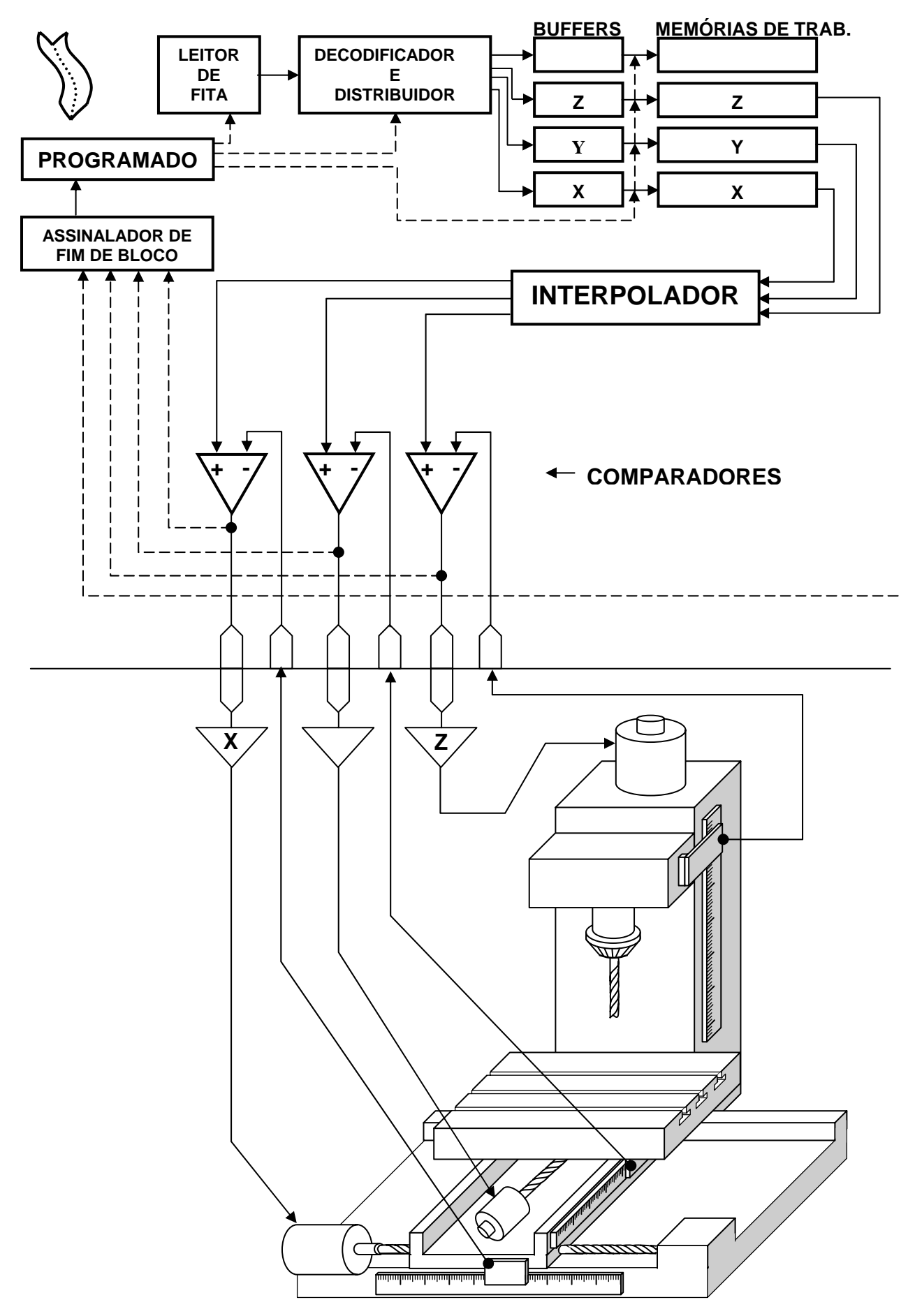

#### **1- SISTEMA DE COORDENADAS:**

1. Toda geometria da peça é transmitida ao comando com auxílio de um sistema de coordenadas cartesianas

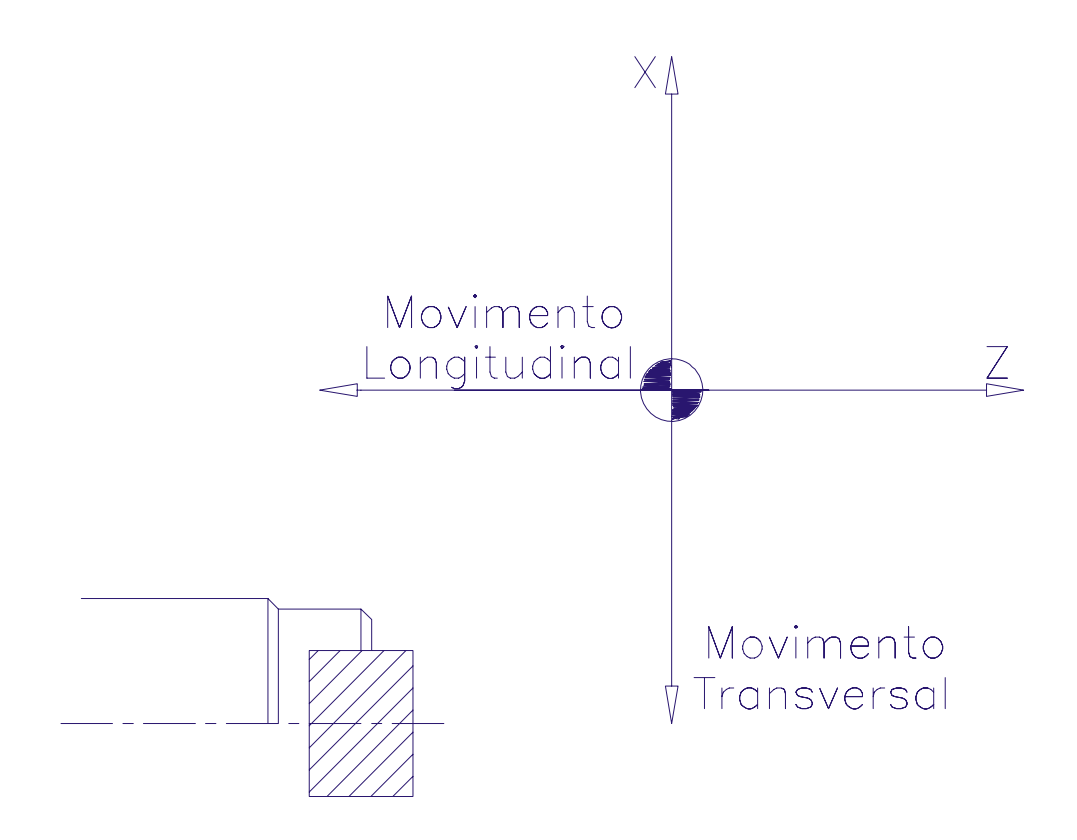

 O sistema de coordenadas é definido no plano formado pelo cruzamento de uma paralela ao movimento longitudinal (Z), com uma linha paralela ao movimento transversal (X).

 Todo movimento da ponta da ferramenta é descrito neste plano X Z, em relação a uma origem preestabelecida (X0, Z0). Lembrar que X é sempre a medida do diâmetro.

 O sinal positivo ou negativo introduzido na dimensão a ser programada é dado pelo quadrante onde a ferramenta está situada.

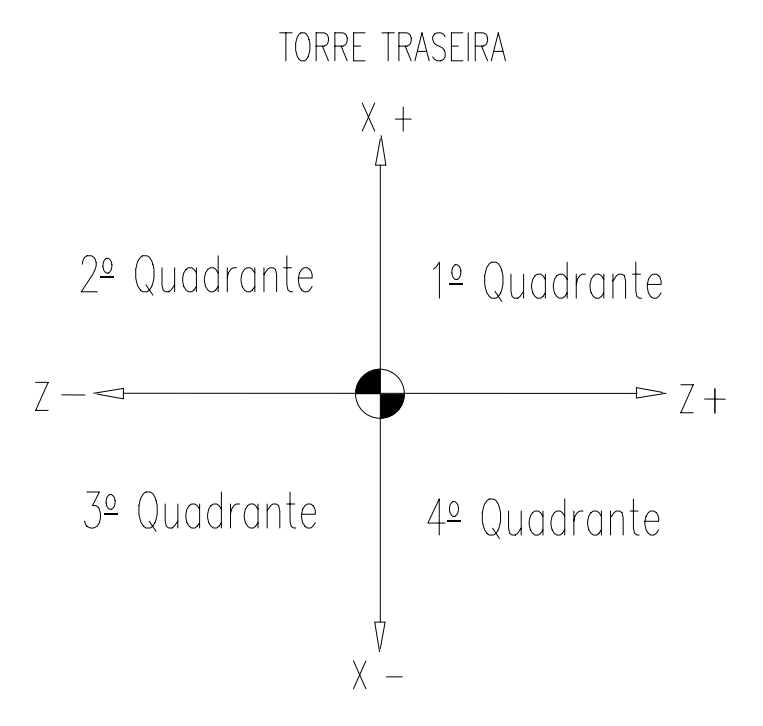

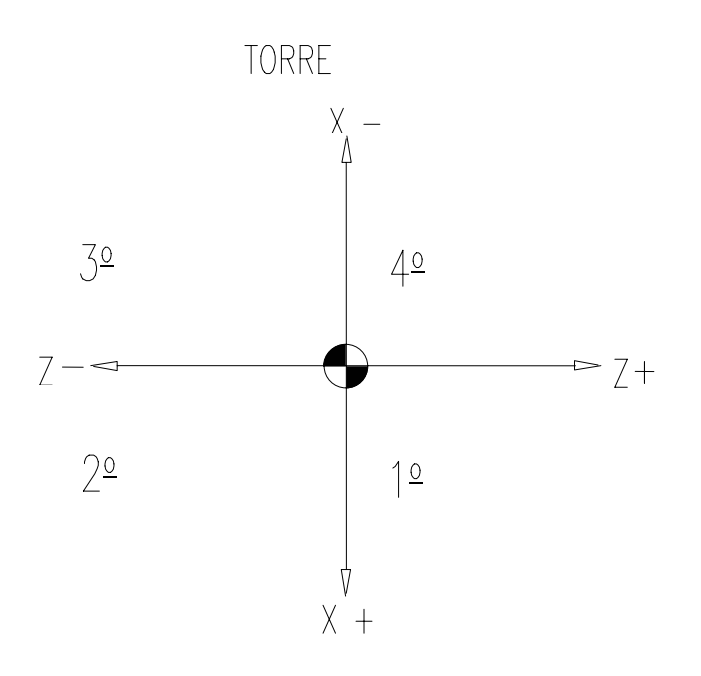

1.1- SISTEMA DE COORDENADAS ABSOLUTAS:

 Neste sistema, a origem é estabelecida em função da peça a ser executada, ou seja, podemos estabelecê-la em qualquer ponto do espaço para facilidade de programação. Este processo é denominado "Zero Flutuante".

 Como vimos, a origem do sistema foi fixada como sendo os pontos X0, Z0. O ponto X0 é definido pela linha de centro do eixo-árvore. O ponto é definido por qualquer linha perpendicular à linha de centro do eixo-árvore.

 Durante a programação, normalmente a origem (X0, Z0) é preestabelecida no fundo da peça (encosto das castanhas) ou na face da peça.

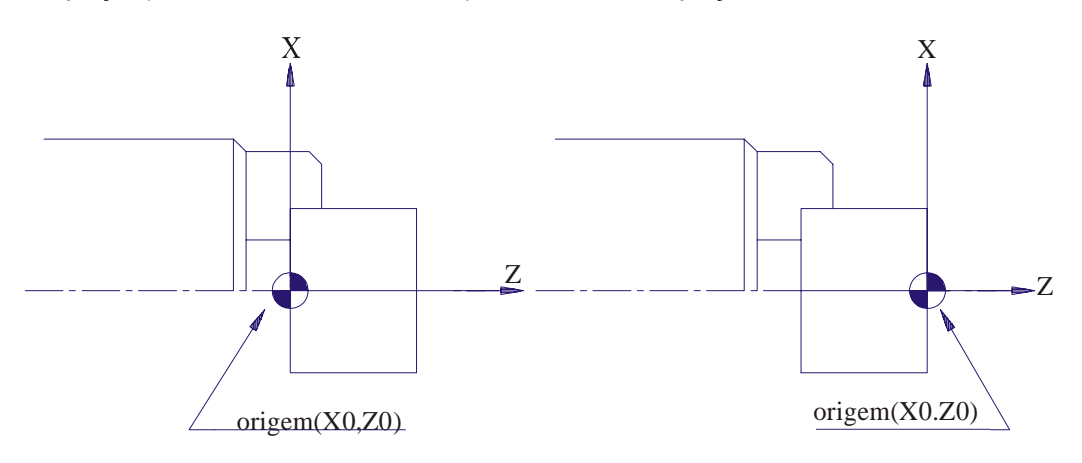

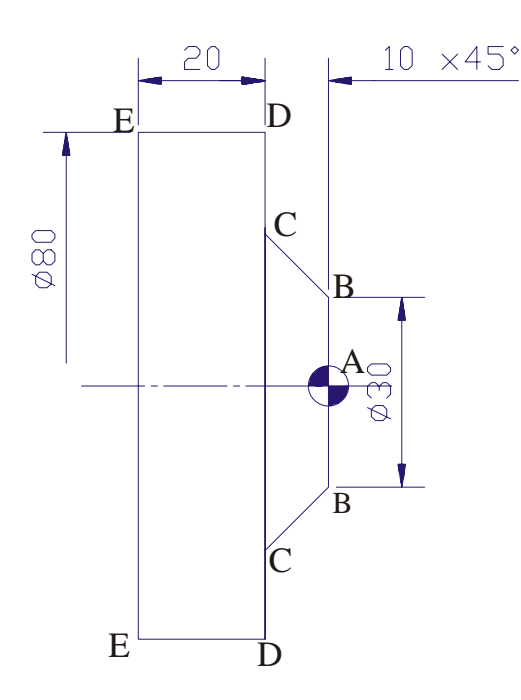

### MOVIMENTO: COORDENADAS ABSOLUTAS

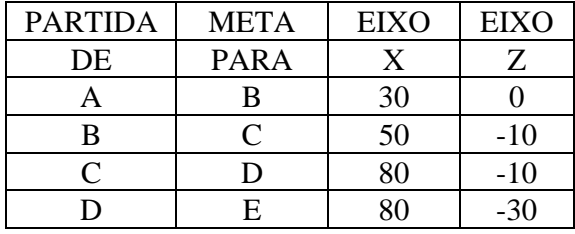

1.2- SISTEMA DE COORDENADAS INCREMENTAIS

A origem deste sistema é estabelecida para cada movimento da ferramenta.

 Após qualquer deslocamento haverá uma nova origem, ou seja, para qualquer ponto atingido pela ferramenta, a origem das coordenadas passará a ser o ponto alcançado.

Todas as medidas são feitas através da distância a ser deslocada.

 Se a ferramenta desloca-se de um ponto A até B (dois pontos quaisquer), as coordenadas a serem programadas serão as distâncias entre os dois pontos, medidas (projetadas) em X e Z.

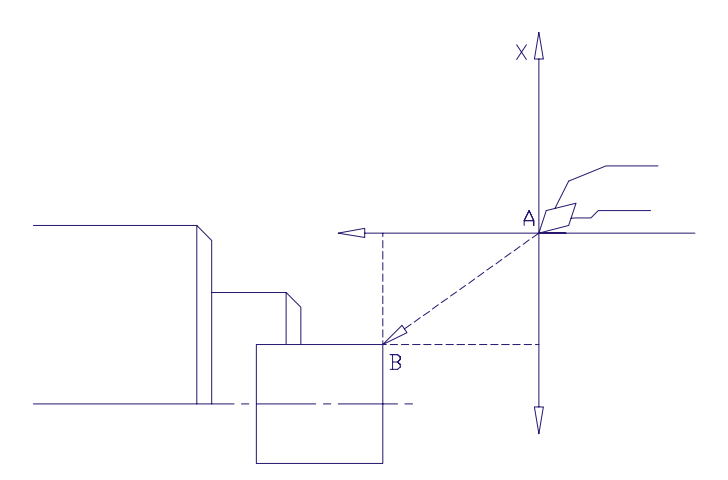

 Note-se que o ponto A é a origem do deslocamento para o ponto B e B será a origem para um deslocamento até um ponto C, e assim sucessivamente.

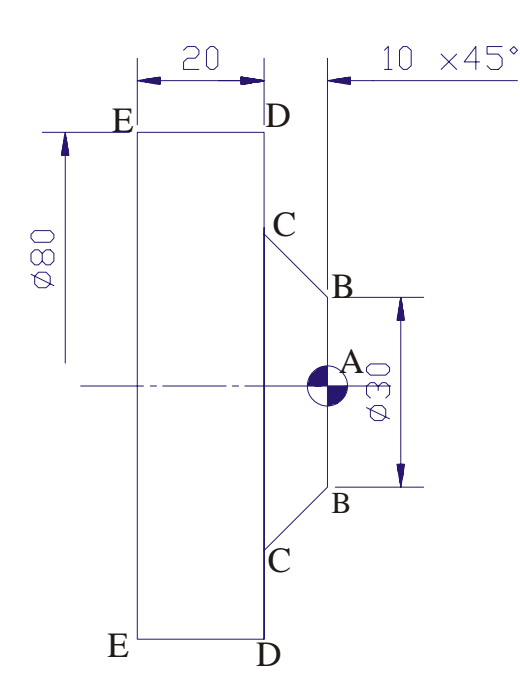

### MOVIMENTO: COORDENADAS INCREMENTAIS

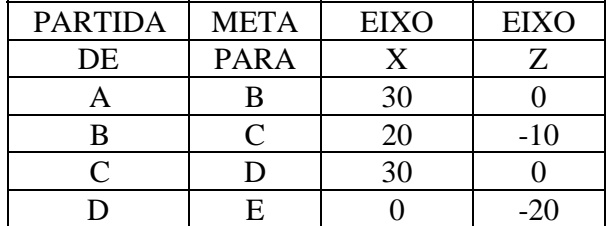

## **2- TIPOS DE FUNÇÕES:**

2.1- FUNÇÕES DE POSICIONAMENTO:

#### **Função X:**

**Aplicação:** Posição no eixo transversal ( absoluta ). **Formato:** X + - 5.3 (milímetro) + - 11111.111

**Função Z: Aplicação:** Posição do eixo longitudinal (absoluta). **Formato:** Z + - 5.3 (milímetro)

**Função U: Aplicação:** Deslocamento do eixo transversal (incremental). **Formato:** U + - 5.3 (milímetro)

**Função W: Aplicação:** Deslocamento do eixo longitudinal (incremental). **Formato:** W + - 5.3 (milímetro)

2.2- FUNÇÕES ESPECIAIS:

### **Função N:**

**Aplicação:** Número seqüencial de blocos.

 Cada bloco de informação é identificado pela função "N", seguida de até 4 dígitos, que o comando lança automaticamente no programa, mantendo um incremento de 10 em 10. Caso o programador decida modificar a numeração de um determinado bloco, o comando assumirá os incrementos em relação à alteração efetuada.

**EX.:** N13; N23; N33...

### **Função O:**

**Aplicação:** Identificação do programa.

 Todo programa ou sub-programa na memória do comando é identificado através de uma única letra "O" composto por até 4 dígitos, podendo variar na faixa de 0001 até 9999.

### **Função Barra (/):**

**Aplicação:** Eliminar a execução de blocos.

 Utilizamos a função barra (/) quando for necessário inibir a execução de blocos no programa, sem alterar a programação.

 Se o caractere "/" for digitado na frente de alguns blocos, estes serão ignorados pelo comando, desde que o operador tenha selecionado a opção BLOCK DELETE no painel de comando.

 Caso a opção BLOCK DELETE não seja selecionada, o comando executará os blocos normalmente, inclusive os que contiverem o caractere "/".

### **Função C, R:**

 **Aplicação:** Chanfro e arredondamento de cantos.

 Um chanfro ou um canto arredondado pode ser inserido automaticamente entre dois movimentos lineares que formem ângulos retos (90<sup>0</sup>). Através das funções C (chanfro) ou R (raio) no bloco que gera o primeiro segmento, indicando o sinal **(DIREÇÃO DO PRÓXIMO MOVIMENTO)** e a dimensão de chanfro ou raio desejado.

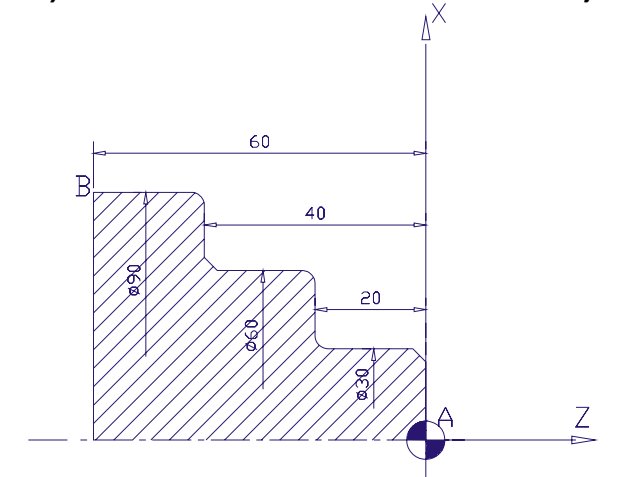

OBS.: No exemplo foram considerados raios e chanfros de 3 mm.

### **PERFIL EXTERNO**

**A/B B/A** N50 X30 C-3; N50 Z-40 R-3; N60 Z-20 C3; N70 X60 R-3; N80 Z-40 C3; N90 X90 R-3; N90 X90 R-3; N100 Z0; N100 X0;

N40 G1 X0 Z0 F.3; N40 G1 X90 Z-60 F.2; N60 X60 C3; N70 Z-20 R-3; N80 X30 R3;

**OBS.:** Para máquinas equipadas com o eixo "C", deveremos substituir o código C (chanfro) pelas funções "I" e "K" precedidas do caractere vírgula. **EX.:** ",I" e ",K".

### **3- FUNÇÕES PREPARATÓRIAS:**

**Aplicação:** Este grupo de funções define a máquina o que fazer, preparando-a para executar um tipo de operação, ou para receber uma determinada informação.

As funções podem ser MODAIS ou NÃO-MODAIS.

**MODAIS:** São as funções que uma vez programadas permanecem na memória do comando, valendo para todos os blocos posteriores, a menos que modificados por outra função ou a mesma.

**NÃO-MODAIS:** São as funções que todas as vezes que requeridas, devem ser programadas, ou seja, são válidas somente no bloco que as contém.

### **3.1- Função G0:**

**Aplicação:** Posicionamento rápido.

 Os eixos movem-se para a meta programada com maior velocidade de avanço disponível para cada modelo de máquina.

A função G0 é Modal e cancela as funções G1, G2, G3.

Obs.: Quando a ferramenta não estiver usinando, usa-se G0.

#### **3.2- Função G1:**

 **Aplicação:** Interpolação linear com avanço programável.

 Com esta função, obtém-se movimentos retilíneos com qualquer ângulo, calculado através de coordenadas e com um avanço (F) pré-determinado pelo programador.

 Geralmente nos tornos CNC utiliza-se o avanço em mm / rotação, mas também pode ser utilizado em mm / minuto.

 O avanço é um dado importante de corte e é obtido levando-se em conta o material, a ferramenta, a operação a ser executada e a potência da máquina.

A função G1 é Modal e cancela as funções G0, G2, G3.

 **Obs.:** Somente movimentos retilíneos.

### **3.3- Função G2 e G3:**

**Aplicação:** Interpolação circular.

 Tanto G2 como G3 executam operações de usinagem de arcos pré-definidos através de uma movimentação apropriada e simultânea dos eixos.

A função G2 ou G3 requer:

 $X =$  coordenada do ponto final do arco (absoluto/ diâmetro)

 $Z =$  coordenada do ponto final do arco (absoluto)

(U) = deslocamento incremental do eixo transversal (raio)

(W) = deslocamento incremental do eixo longitudinal

I = coordenada do centro do arco no eixo transversal (incremental/raio)

K = coordenada do centro do arco no eixo longitudinal (incremental)

 $R =$  valor do raio

(F) = valor do avanço (modal)

Na programação de um arco deve-se observar as seguintes regras:

O ponto de partida do arco é a posição de início da ferramenta.

Programa-se o sentido de interpolação circular G2 ou G3 (horária ou anti-horária).

 Juntamente com o sentido da interpolação, programa-se as coordenadas do ponto final do arco com X e Z ou então as funções U e W que determinam um deslocamento incremental.

 Juntamente com o sentido do arco e as coordenadas finais, programam-se as funções I e K (coordenadas do centro do arco), ou então, a função R (valor do raio).

### **3.3.1- Função R:**

**Aplicação:** Definição de raio.

É possível programar "interpolação circular" até 180<sup>0</sup> graus com auxílio da função R, discriminando o valor do raio sempre com sinal positivo.

## **3.3.2- Função I e K: Aplicação:** Coordenadas do centro do arco. As funções I e K definem a posição do centro do arco, onde: I é paralelo ao eixo X. K é paralelo ao eixo Z.<br> $\times$ (+)  $\triangle$ **R10 I**  $\overline{B}$ **K**

#### **Notas:**

 As funções I e K são programadas tomando-se como referência à distância do ponto de início da ferramenta ao centro do arco, dando o sinal correspondente ao movimento. A função "I" deve ser programada em raio.

 $\sum (+)$ 

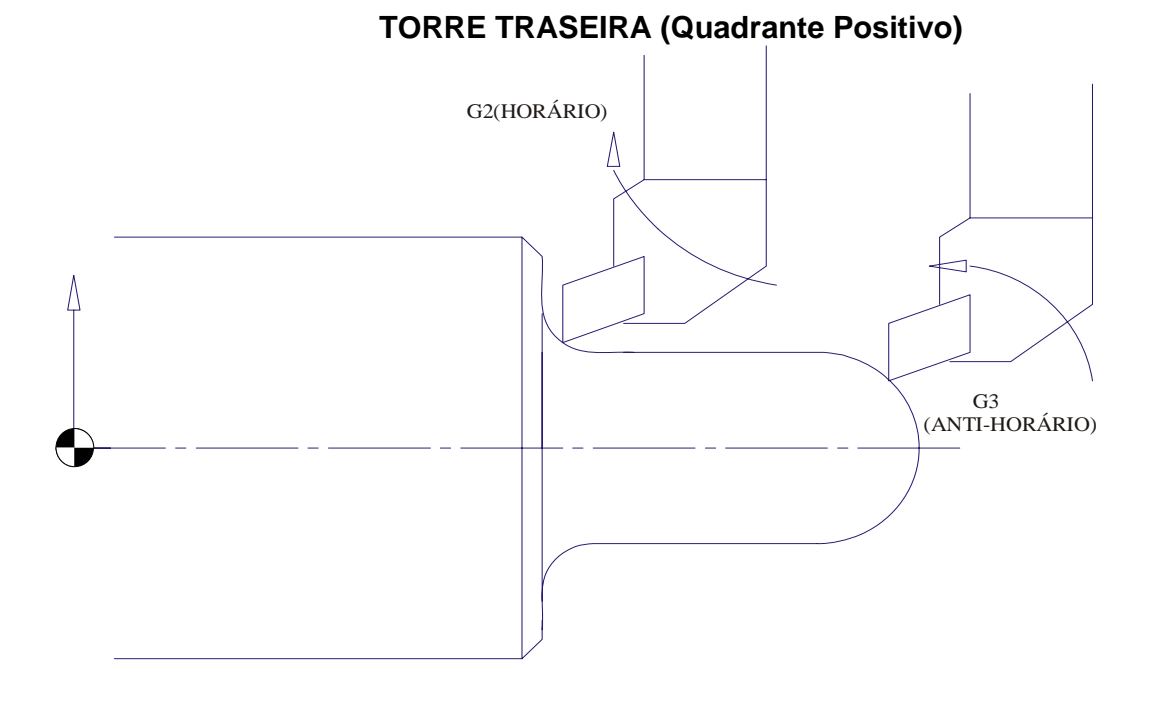

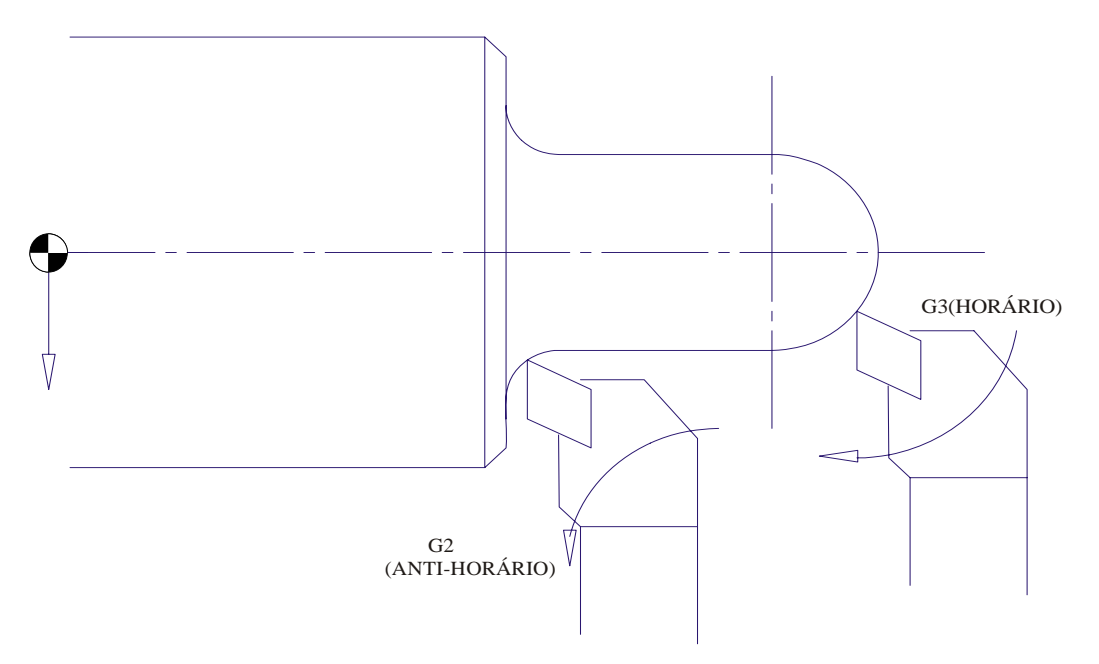

**EXEMPLO DE PROGRAMAÇÃO** 

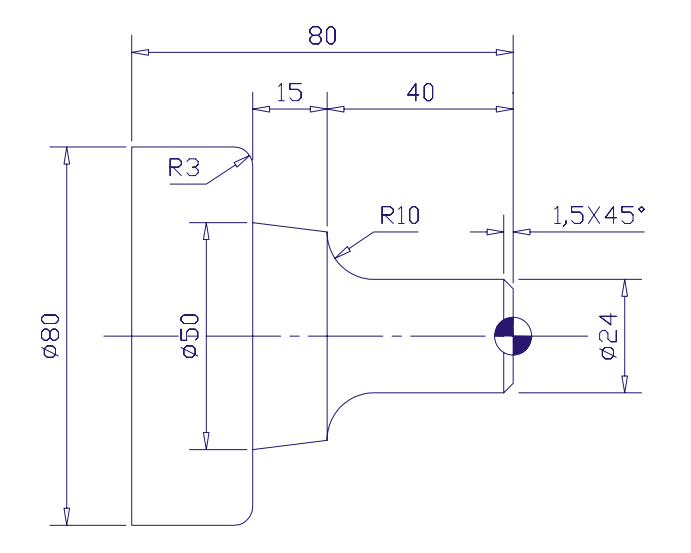

N40 G1 Z0 F.25; N80 G1 X50 Z-55; N50 X24 Z-1.5; N90 X74;

N30 G0 X21 Z1; N70 G2 X44 Z-40 R10; ou N70 G2 X44 Z-40 I10 K0; N60 Z-30; N100 G3 X80 Z-58 R3; ou N100 G3 X80 Z-58 I0 K-3; N110 G1 Z-80;

#### **Observação:**

 No caso de termos ferramentas trabalhando em quadrantes diferentes, no eixo transversal (quadrante negativo), deveremos inverter o código de interpolação circular (G2 e G3) em relação ao sentido de deslocamento da ferramenta.

### *Importante:*

 As funções G2 e G3 não são Modais, e após sua utilização, deveremos confirmar o próximo código "G" a ser utilizado nos blocos subseqüentes.

### **3.4- Função G4:**

### **Aplicação:** Tempo de permanência (DWELL)

 Entre um deslocamento e outro da ferramenta, pode-se programar um determinado tempo de permanência da mesma. A função G4 executa uma permanência, cuja duração é definida por um valor "P", "U" ou "X" associado, que define o tempo em segundos.

A função G4 requer:

G4  $(X)$  (U)  $(P)$ , onde  $(X)$ ,  $(U)$ ,  $(P)$  = valor do tempo em segundos.

 **OBS.:** Funções P e Q - para o comando assumir os valores para estas funções, o valor numérico deverá ser multiplicado por 1000.

### **3.5- Função G20:**

**Aplicação:** Prepara o comando para computar todas as entradas de dados em polegadas.

### **3.6- Função G21:**

**Aplicação:** Admite programa em milímetro.

 Esta função prepara o comando para computar todas as entradas de dados em milímetros. Não há necessidade de programar-se esta função, pois a mesma está ativa quando o comando é ligado.

### **3.7- Função G32:**

**Aplicação:** Ciclo de roscamento (básico).

 A função G32 executa o roscamento no eixo X e Z onde cada profundidade é programada explicitamente em bloco separado.

 Há possibilidade de abrir-se roscas em diâmetros internos e externos como roscas paralelas e cônicas, simples ou de múltiplas entradas.

A função G32 requer:

Z = posição final do comprimento da rosca (absoluto)

(U) = deslocamento incremental no eixo transversal para roscamento cônico

(W) = deslocamento incremental no eixo longitudinal

 $F =$  passo da rosca

### **EXEMPLO DE PROGRAMAÇÃO**

ROSCA MÉTRICA 30 x 1,5 X(diâmetro final) P(altura do filete) X=30 - 1.95  $P=(0,65 \times \text{pass})$   $X= 28.05$ P=0,975

Relação de fórmulas  $X =$  diâmetro inicial - (altura do filete x 2)

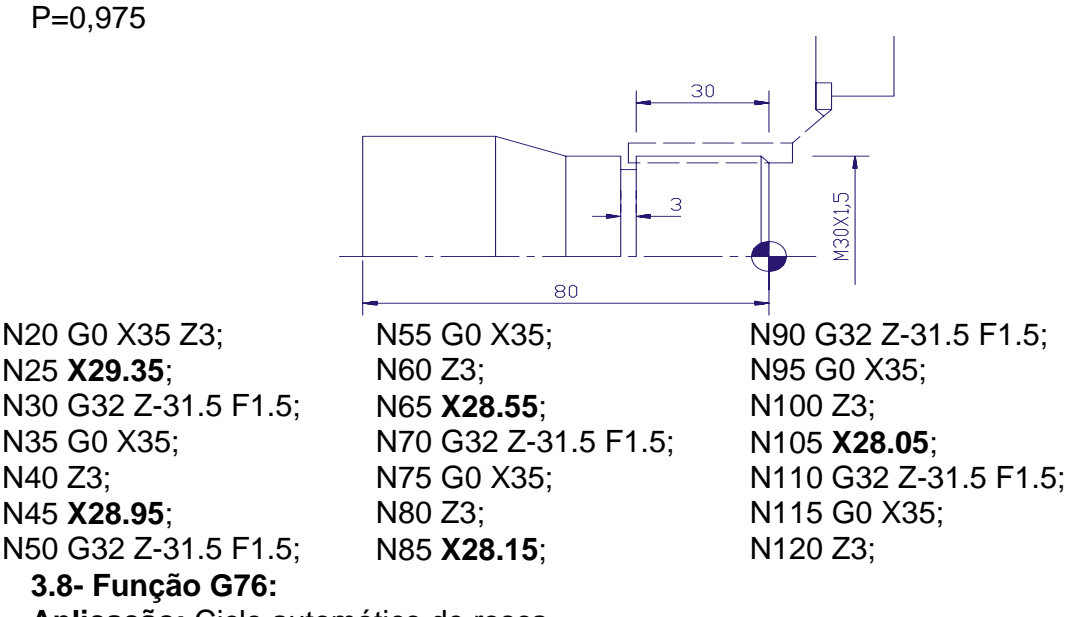

**Aplicação:** Ciclo automático de rosca.

A função G76 requer dois blocos de comando:

No 1<sup>o</sup> bloco  $\rightarrow$  **G76 P** (m) (r) (a) **Q R** ; onde:

m = número de repetições do último passe;

r = comprimento da saída angular da rosca;

r = [(comprimento de saída **:** 10) **x** passo]

a = ângulo da ferramenta **( 0o, 29o, 30o, 55o, 60<sup>o</sup> )**;

**Q** = mínima profundidade de corte (raio/ sem ponto decimal) Valor x 1000 (em mícrons);

**R** = profundidade do último passe (raio/ com ponto decimal) Valor em milímetros (não podendo ser menor que **Q**).

No  $2^{\circ}$  bloco → **G76 X(U) Z(W) R P Q F**; onde:

**X** = diâmetro final do roscamento.

**(U)** = distância incremental do ponto posicionado até o diâmetro final da rosca (raio) **Z** = comprimento final do roscamento

**(W)** = distância incremental no eixo longitudinal para rosca cônica

**R** = valor da conicidade incremental no eixo "X" (raio/ negativo para externo e positivo para interno; para rosca paralela, zero).

**P** = altura do filete da rosca (raio/ sem ponto decimal) Valor x 1000 (mícrons)

**Q** = profundidade do 1º passe (raio/ sem ponto decimal) Valor x 1000 (mícrons)

**F** = passo da rosca

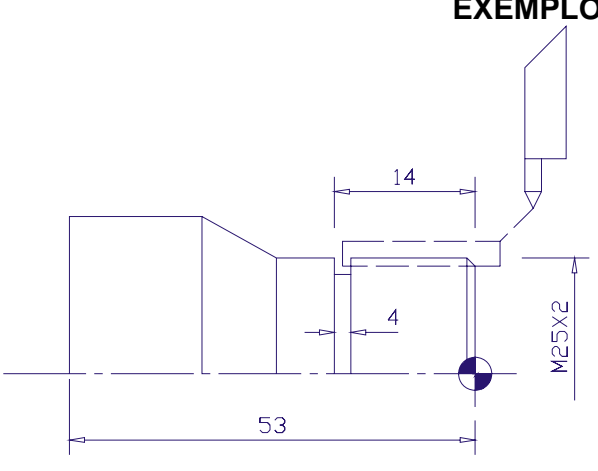

## **EXEMPLO DE PROGRAMAÇÃO**

ALTURA DO FILETE

 $P=(0.65 \times \text{pass})$  Diâm. final = diâm. inicial - ( alt. filete x 2)  $P = (0.65 \times 2)$  Diâm. final = 25 - (1.3 x 2)  $P = 1,3$  Diâm. final = 22.4

Cálculo profundidade do 1<sup>°</sup> passe "Q"  
\n
$$
Q = \frac{P}{\sqrt{N^2 \cdot \text{Passes}} \rightarrow \text{por exemplo 11 passes}}
$$

N50 G0 X30 Z4; N60 G76 P010060 Q100 R0.10; N70 G76 X22.4 Z-12 P1300 Q392 F0.2;

### **EXEMPLO DE PROGRAMAÇÃO:**

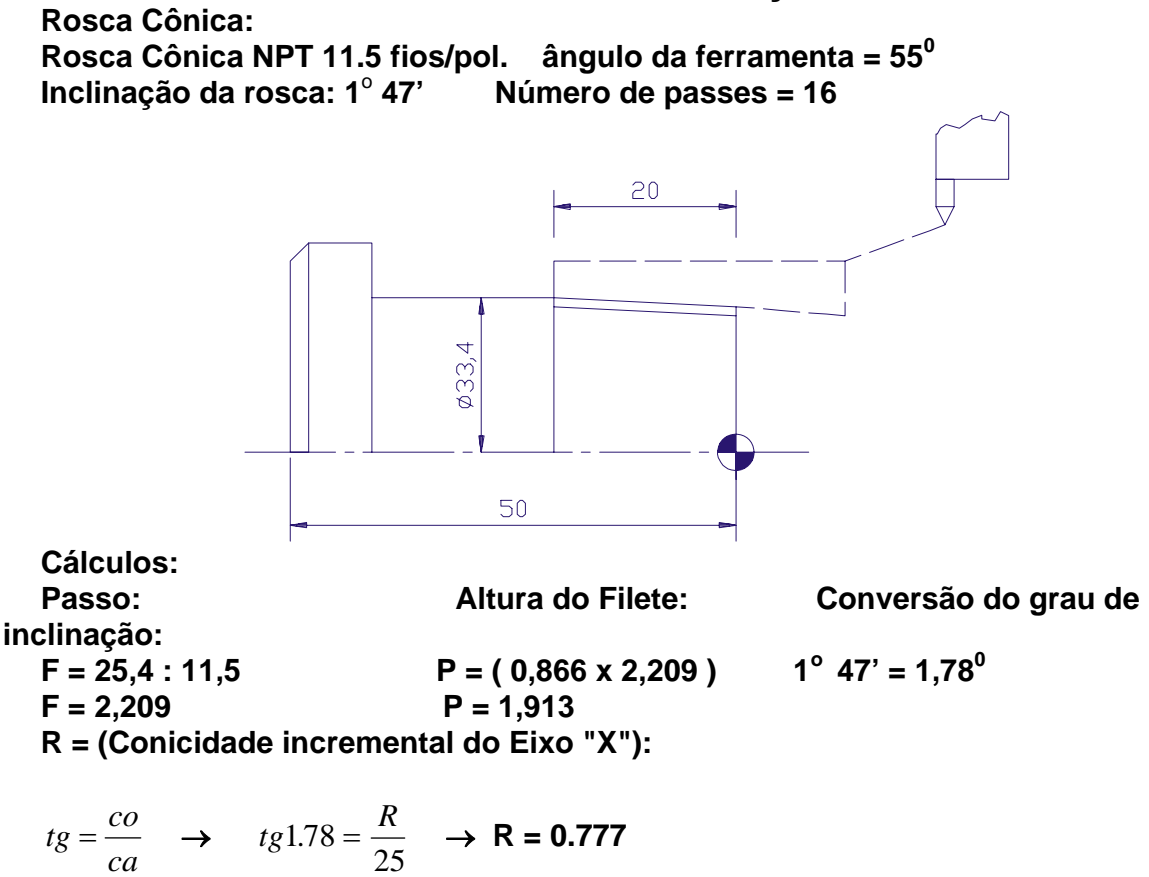

 **Diâmetro final: Diâm. final = diâm. inicial - ( altura do filete x 2 ) Diâm. final = 33.4 - ( 2 x 1.913 ) - ( 0,777 x 2 ) Diâm. final = 28.02** 

$$
Q = \frac{1.913}{\sqrt{16}} \quad \mathbf{Q} = 0.479
$$

 **N50 G0 X35 Z5;** → **ponto de posicionamento da ferramenta para início do ciclo de roscamento.** 

 **N60 G76 P010055 Q100 R0.10; N70 G76 X28.02 Z-20 P1913 Q479 R-.777 F2.209;** 

**Função T:** 

 A função T é usada para selecionar as ferramentas, informando à máquina o seu zeramento (PRE-SET), raio do inserto, sentido de corte e corretores.

 No CNC MACH 6, temos possibilidade de utilizar até 16 ferramentas e 16 corretores, sendo o limite estipulado para cada modelo de máquina, e podemos programar de duas maneiras possíveis:

 - Na linha CENTUR programa-se o código "T" acompanhado de no máximo quatro dígitos, assim sendo, o zeramento, raio do inserto, sentido de corte e corretores, são definidos na mesma página de comando.

 - Na linha COSMOS programa-se o código "T" acompanhado de no máximo quatro dígitos. Neste caso os dois primeiros dígitos definem à máquina a localização da ferramenta na torre e seu zeramento (PRE-SET), e os dois últimos dígitos definem o número do corretor de ajustes de medidas e correções de desgastes do inserto.

EX.: T0101

*Importante:* O raio do inserto (R) e a geometria da ferramenta (T) devem ser inseridos somente na página de geometria de ferramentas.

#### **3.9- Função G40:**

**Aplicação:** Cancela compensação do raio da ponta da ferramenta.

 A função G40 deve ser programada para cancelar as funções previamente solicitadas como G41 e G42. Esta função, quando solicitada pode utilizar o bloco posterior para descompensar o raio do inserto programado na página de "GEOMETRIA DE FERRAMENTAS", utilizando avanço de trabalho (G1).

A função G40 é um código Modal e está ativa quando o comando é ligado.

O ponto comandado para trabalho encontra-se no vértice entre os eixos X e Z.

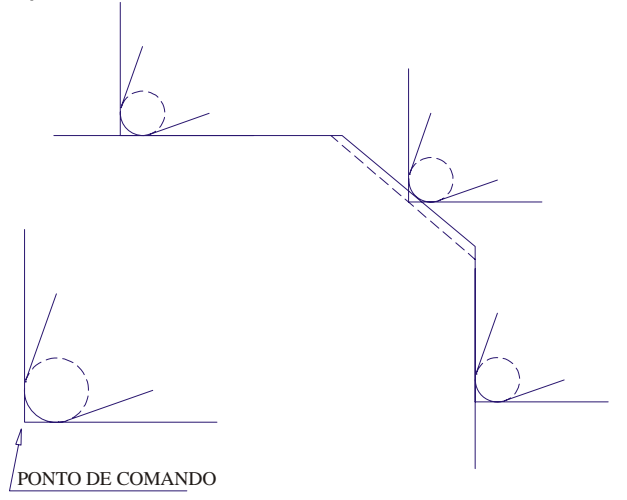

#### **3.10- Função G41:**

**Aplicações:** Compensação do raio da ponta da ferramenta (esquerda).

 A função G41 seleciona o valor da compensação do raio de ponta da ferramenta, estando à esquerda da peça a ser usinada, vista em relação ao sentido do curso de corte.

 A geometria da ponta da ferramenta e a maneira na qual ela foi informada são definidas pelo código "T", na página de "GEOMETRIA DAS FERRAMENTAS".

A função G41 é Modal, portanto cancela a G40.

**OBS.:** Durante a compensação de raio, os deslocamentos programados, tem que ser sempre, maiores que duas vezes o valor do raio do inserto ( pastilha ).

#### **3.11- Função G42:**

 **Aplicação:** Compensação do raio da ponta da ferramenta (direita).

 Esta função implica em uma compensação similar à função G41, exceto que a direção de compensação é direita, vista em relação ao sentido do curso de corte.

A função G42 é Modal, portanto cancela a G40.

 A função "T" deve ser utilizada na página de "GEOMETRIA" dando o lado de corte da ferramenta.

**OBS.:** Durante a compensação de raio, os deslocamentos programados, têm que ser sempre, maiores que o raio do inserto (pastilha).

 O importante para escolha do código G41 ou G42 adequado para cada caso, é o sentido de corte longitudinal.

### **CÓDIGOS PARA COMPENSAÇÃO DO RAIO DA FERRAMENTA QUADRANTE (+)**

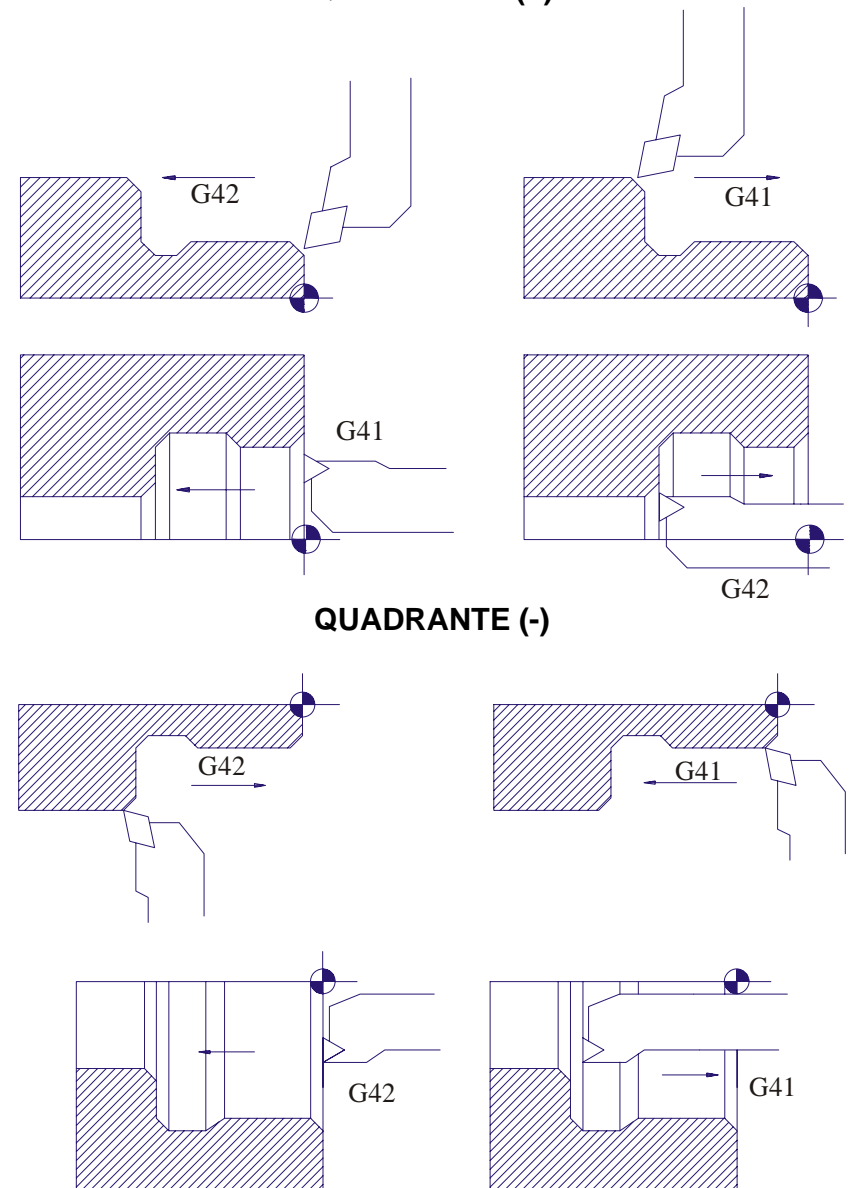

**OBS.:** O importante para a escolha do código G41 ou G42 adequado para cada caso, é o sentido de corte longitudinal.

### **LADO DE CORTE PARA COMPENSAÇÃO DO RAIO DA FERRAMENTA (Torre dianteira)**

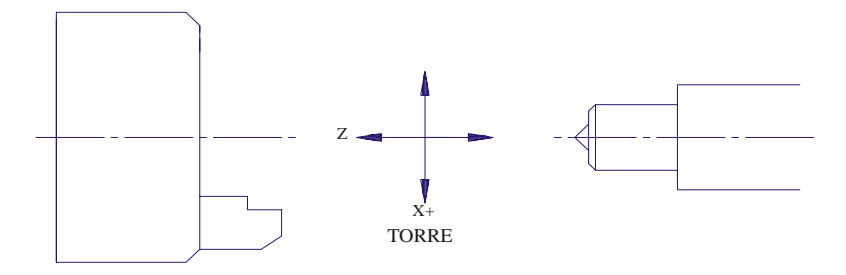

### **PONTA DA FERRAMENTA**

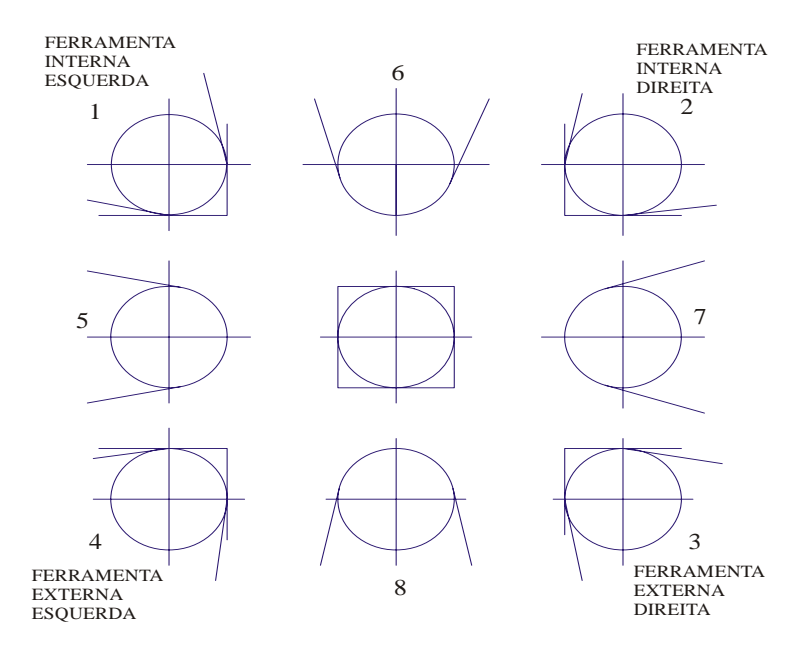

**LADO DE CORTE PARA COMPENSAÇÃO DO RAIO DA FERRAMENTA (Torre traseira)** 

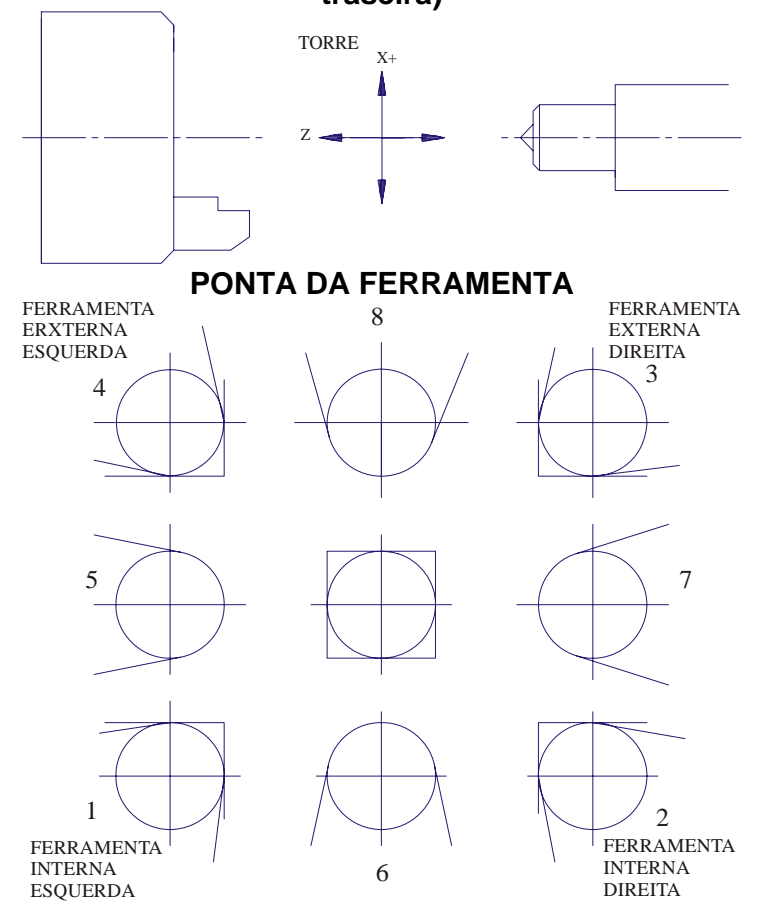

#### **3.12- Função G70:**

**Aplicação:** Ciclo de acabamento.

 Esse ciclo é utilizado após a aplicação dos ciclos de desbaste G71, G72 e G73 para dar o acabamento final da peça sem que o programador necessite repetir toda a seqüência do perfil a ser executado.

A função **G70** requer:

G70 P Q; onde:

P = número do bloco que define o início do perfil;

Q = número do bloco que define o final do perfil.

 As funções F, S e T especificadas nos blocos G71, G72 e G73 não tem efeito, mas as especificadas entre o bloco de início do perfil (P) e final do perfil (Q) são válidas durante a utilização do código G70.

**OBS.:** Após a execução do ciclo G70 a ferramenta retorna automaticamente ao ponto utilizado para o posicionamento.

#### **3.13- Função G71:**

 **Aplicação:** Ciclo de desbaste automático longitudinal com pré-acabamento.

 A função G71 deve ser programada em dois blocos subseqüentes, visto que os valores relativos a profundidade de corte e sobremetal para acabamento no eixo transversal são informados pela função "U".

A função G71 no  $1^\circ$  bloco requer:

G71 U R; onde:

U = valor da profundidade de corte durante o ciclo (raio/ com ponto decimal)

 R = valor do afastamento no eixo transversal para retorno ao Z inicial (raio/ com ponto decimal)

.<br>A função G71 no 2<sup>º</sup> bloco requer:

 **G71 P Q +-U +-W F (S) (T);** onde:

**P** = número do bloco que define o início do perfil.

**Q** = número do bloco que define o final do perfil.

**U** = sobremetal para acabamento no eixo "X" (positivo para externo e negativo para interno/diâmetro).

**W** = sobremetal para acabamento no eixo "Z" (positivo para sobremetal à direita e negativo para usinagem esquerda).

**F** = velocidade de avanco

**(S)** = valor da velocidade de corte ou rotação

**(T)** = define o número da ferramenta para a execução do ciclo

**NOTA:** Após a execução do ciclo, a ferramenta retorna automaticamente ao ponto posicionado.

**OBS.:** Não é permitida a programação da função "Z" no 1<sup>º</sup> bloco que define o perfil a ser usinado.

### **EXEMPLO DE PROGRAMAÇÃO (Usinagem externa)**

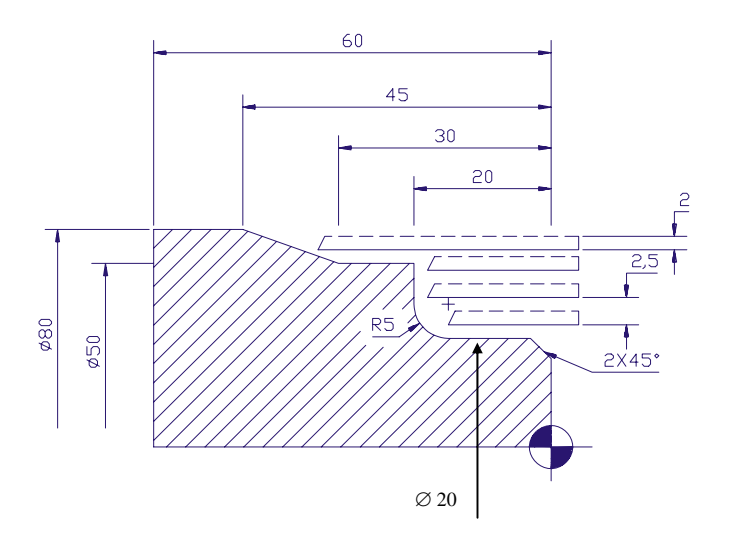

N40 G0 X80 Z2;  $\Rightarrow$  Ponto Posicionado. N110 G2 X30 Z-20 R5; N50 G71 U2.5 R2; N120 G1 X50;

N60 G71 P70 Q140 U1 W.3 F.25; N130 Z-30; N70 G0 X16;  $\Rightarrow$  (1<sup>o</sup> bloco que define o perfil N140 X80 Z-45; N80 G1 Z0 F.2: a ser usinado). N150 G42: N90 X20 Z-2; N160 G70 P70 Q140; N100 Z-15; N170 G40;

N180 G28 U0 W0; (Ponto de troca).

**EXEMPLO DE PROGRAMAÇÃO (Usinagem interna)** 

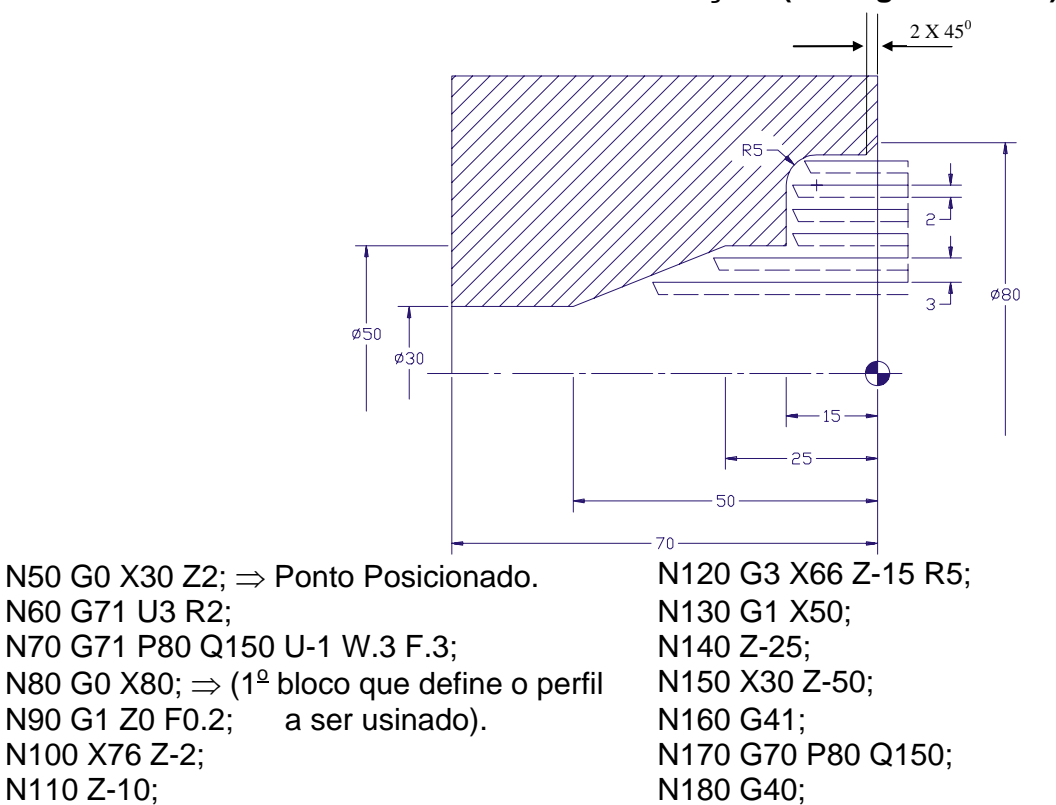

### **3.14 - Função G72:**

**Aplicação:** Ciclo automático de desbaste transversal com pré-acabamento.

 A função G72 deve ser programada em dois blocos subseqüentes, visto que os valores relativos à profundidade de corte e o sobremetal para acabamento no eixo longitudinal são informados pela função "W".

 $\overline{\phantom{a}}$ A função G72 no 1<sup>o</sup> bloco requer:

**G72 W R;** onde: **W** = profundidade de corte durante o ciclo.

**R** = valor do afastamento no eixo longitudinal para retorno ao "X" inicial.

A função G72 no 2<sup>º</sup> bloco requer:

**G72 P Q +- U +-W F (S) (T);** onde:

**P** = número do bloco que define o início do perfil.

**Q** = número do bloco que define o final do perfil.

**U** = sobremetal para acabamento no eixo "X" (positivo para externo ou negativo para interno).

**W** = sobremetal para acabamento no eixo "Z" (positivo para sobremetal à direita do perfil ou negativo para sobremetal à esquerda do perfil).

**F** = velocidade de avanço.

**(S)** = valor da velocidade de corte ou rotação.

**(T)** = define o número da ferramenta para a execução do ciclo.

**NOTA: Após a execução do ciclo, a ferramenta retorna automaticamente ao ponto posicionado.** 

 **OBS.: Não é permitida a programação da função "X" no 1<sup>o</sup> bloco que define o perfil a ser usinado.** 

### **IMPORTANTE:**

 **A PROGRAMAÇÃO DO PERFIL DO ACABAMENTO DA PEÇA DEVERÁ SER DEFINIDA DA ESQUERDA PARA A DIREITA.** 

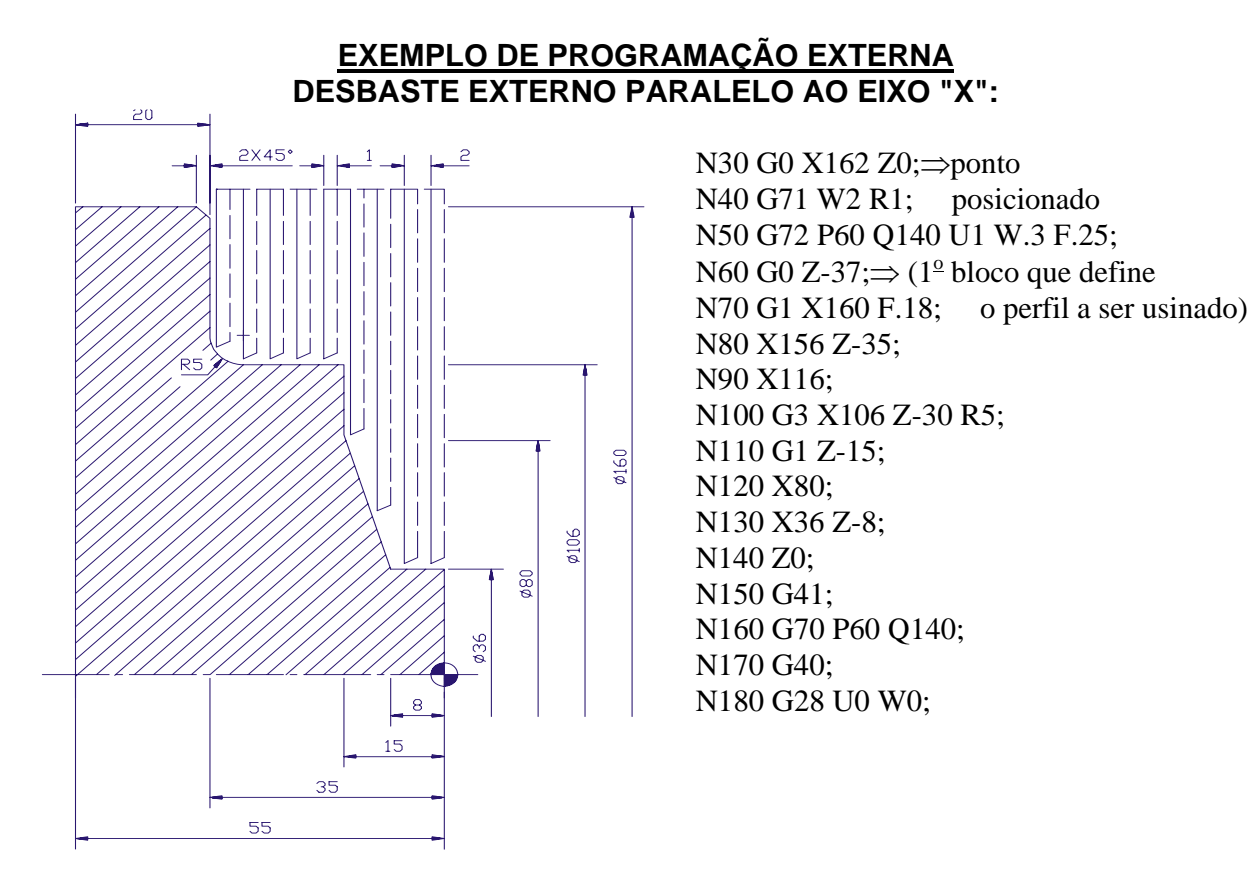

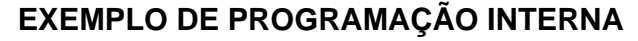

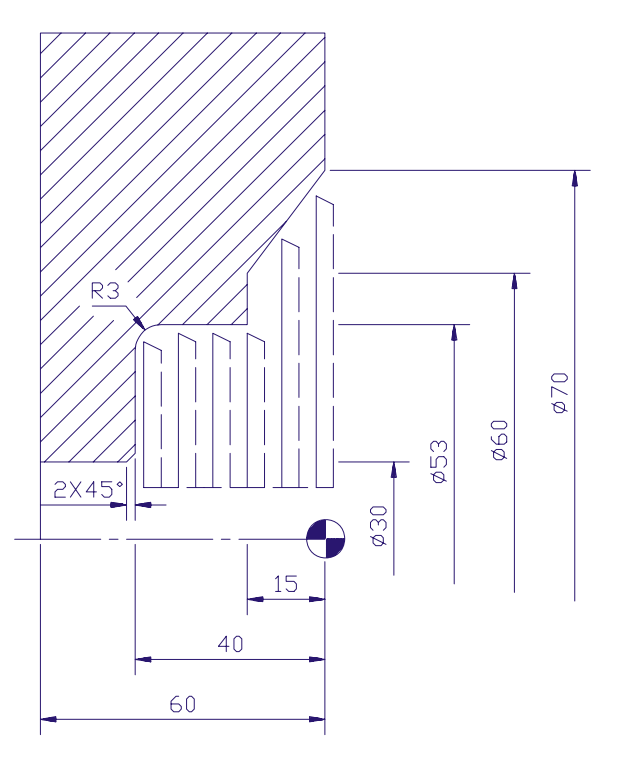

N30 G0 X28 Z2; N40 Z0; N50 G72 W2.5 R1.5; N60 G72 P70 Q140 U-1 W.3 F.3; N70 G0 Z-42; N80 G1 X30 F.2; N90 X34 Z40; N100 X47; N110 G2 X53 Z-37 R3; N120 G1 Z-15; N130 X60; N140 X70 Z0; N150 G42; N160 G70 P70 Q140; N170 G40; N180 G28 U0 W0;

### **3.15- Função G73:**

 **Aplicação:** Ciclo automático de desbaste paralelo ao perfil final.

 O ciclo **G73** permite a usinagem de desbaste completa de uma peça, utilizando-se apenas dois blocos de programação.

 A função **G73** é específica para materiais fundidos e forjados, pois a ferramenta segue sempre um percurso paralelo ao perfil definido.

A função G73 no 1<sup>º</sup> bloco requer:

**G73 +- U +-W R;** onde:

**U** = direção e quantidade de material a ser removido no eixo "X" (raio/ com ponto decimal).

**W** = direção e quantidade de material a ser removido no eixo "Z".

**R** = número de passes em desbaste.

A função G73 no 2<sup>º</sup> bloco requer:

**G73 P Q +- U +- W F (S) (T);** onde:

**P** = número do bloco que define o início do perfil.

**Q** = número do bloco que define o final do perfil.

**U** = sobremetal para o acabamento no eixo "X" (positivo para externo e negativo para interno/ diâmetro).

**W** = sobremetal para o acabamento no eixo "Z" (positivo para sobremetal à direita do perfil ou negativo para sobremetal à esquerda do perfil).

**F** = avanço programado.

**(S)** = valor da velocidade de corte ou rotação.

**(T)** = define o número da ferramenta para a execução do ciclo.

OBS.: Não é permitida a programação da função "Z" no 1<sup>º</sup> bloco que define o perfil a ser usinado.

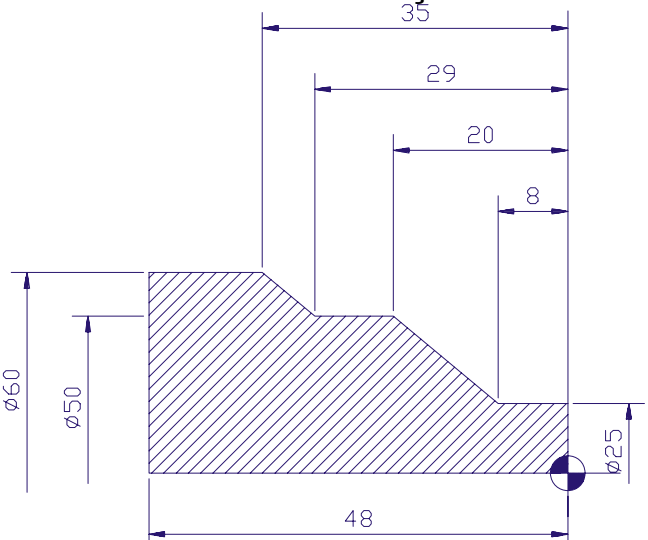

### N50 G0 X62 Z5; $\Rightarrow$  ponto posicionado N110 X50 Z-20; N60 G73 U5 W3 R2; N120 Z-29; N70 G73 P80 Q130 U.5 W.3 F.2; N130 X60 Z-35; N80 G0 X25; $\Rightarrow$  (1<sup>o</sup> bloco que define o perfil N140 G42; N90 G1 Z0 F1; N150 G70 P80 Q130; N100 Z-8 F.18; N160 G40; ⇒ N170 G28 U0 W0; **No exemplo foi considerado:**  $\vert$  Excesso de material "X"= 10 mm Desbaste em duas passadas Excesso de material "Z"= 3 mm

Sobremetal para acabamento "X"=  $0.5$  mm  $\vert$ Sobremetal para acabamento "Z"=  $0.3$  mm **EXEMPLO DE PROGRAMAÇÃO INTERNA** 

### **EXEMPLO DE PROGRAMAÇÃO EXTERNA**

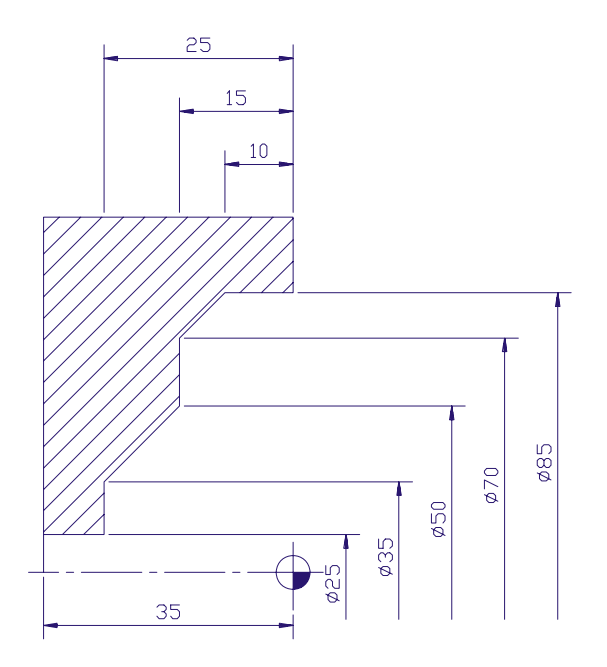

N50 G0 X23 Z2;  $\Rightarrow$  (ponto posicionado) N60 G73 U-4 W4 R3; N70 G73 P80 Q140 U-1 W.3 F.3; N80 G0 X85;  $\Rightarrow$  (1<sup>o</sup> bloco que define o perfil N90 G1 Z0 F.1; a ser usinado) N100 Z-10 F.2; N110 X70 Z-15; N120 X50; N130 X35 Z-25; N140 X25; N150 G41; N160 G70 P80 Q140; N170 G40; N180G28 U0 W0;

No exemplo foi considerado: Desbaste em três passadas Excesso de material "X"= 8 mm Excesso de material "Z"= 4 mm Sobremetal para acabamento "X"= 1 mm Sobremetal para acabamento "Z"= 0,3 mm

### **3.16- Função G74:**

 **Aplicação:** Ciclo de furação. A função **G74** como ciclo de furação requer:  **G74 R; G74 Z (W) Q F;** onde:

**R** = retorno incremental para quebra de cavaco no ciclo de furação.

**Z** = posição final (absoluto).

**(W)** = valor do comprimento de corte (incremental).

**Q** = valor do incremento no ciclo de furação (sem ponto decimal).

 $$ 

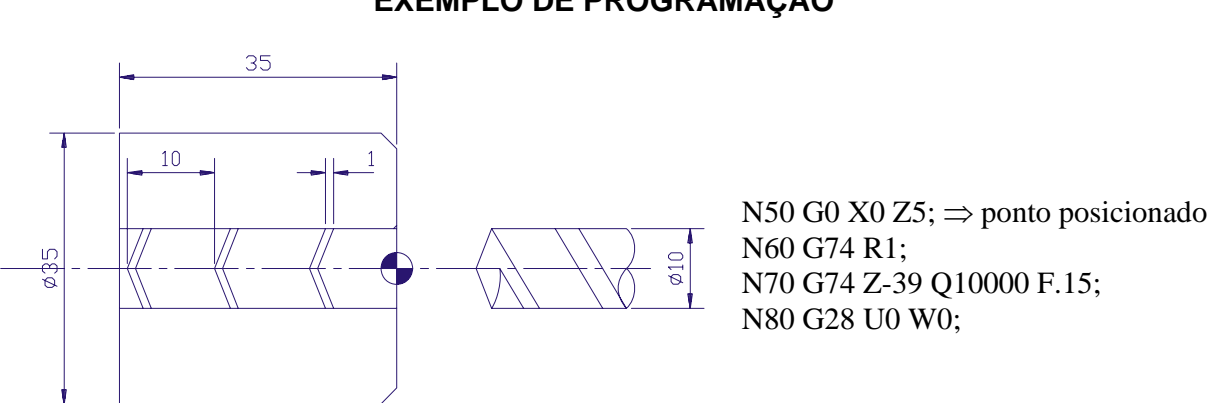

### **EXEMPLO DE PROGRAMAÇÃO**

 **NOTA: Após a execução do ciclo, a ferramenta retorna automaticamente ao ponto posicionado.** 

 **OBS.: Quando utilizarmos o ciclo G74 como ciclo de furação não poderemos informar as funções "X" e "U" no bloco.** 

 **A função Q que define o valor do incremento tem o formato inteiro.** 

 **OBS.: O valor da conicidade da broca é de 1 / 2 a 1 / 3 do diâmetro da broca** 

### **Função G74:**

 **Aplicação:** Ciclo de torneamento.

A função **G74** como ciclo de torneamento requer:

**G74 X (U) Z (W) P Q R F;** onde:

**X** = diâmetro final do torneamento.

**(U)** = valor do material a ser removido no eixo transversal (raio).

**Z** = posição final (absoluto).

**(W)** = valor do comprimento de corte (incremental).

**P** = profundidade de corte (raio/ sem ponto decimal).

**Q** = comprimento de corte (incremental/ sem ponto decimal).

**R** = valor do afastamento no eixo transversal (raio/ com ponto decimal).

 $$ 

 **NOTA: Para a execução deste ciclo, deveremos posicionar a ferramenta no diâmetro da primeira passada.** 

 **OBS.: Após a execução do ciclo a ferramenta retorna automaticamente ao ponto de posicionamento.** 

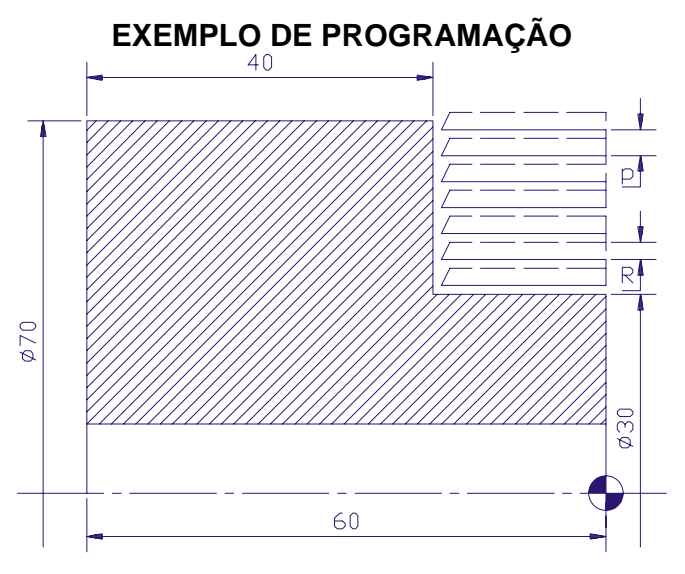

N50 G0 X67 Z2;

N60 G74 X30 Z-20 P3000 Q20000 R2 F.2;

### **3.17- Função G75:**

 **Aplicação:** Ciclo de canais.

A função G75 no 1<sup>º</sup> bloco requer:

**G75 R;** onde:

**R** = retorno incremental para quebra de cavaco (raio/ com ponto decimal).

A função G75 no 2<sup>º</sup> bloco requer:

**G75 X (U) Z(W) P Q F;** onde:

**X** = diâmetro final do canal.

**(U)** = valor do material a ser removido no eixo transversal (raio).

**Z** = posição final (absoluto).

**(W)** = valor do comprimento de corte (incremental).

**P** = incremento de corte (raio/ sem ponto decimal).

**Q** = distância entre canais (incremental/ sem ponto decimal).

 $$ 

Neste ciclo os canais deverão ser eqüidistantes, com exceção do último.

 **NOTA: Após a execução do ciclo, a ferramenta retorna automaticamente ao ponto posicionado.** 

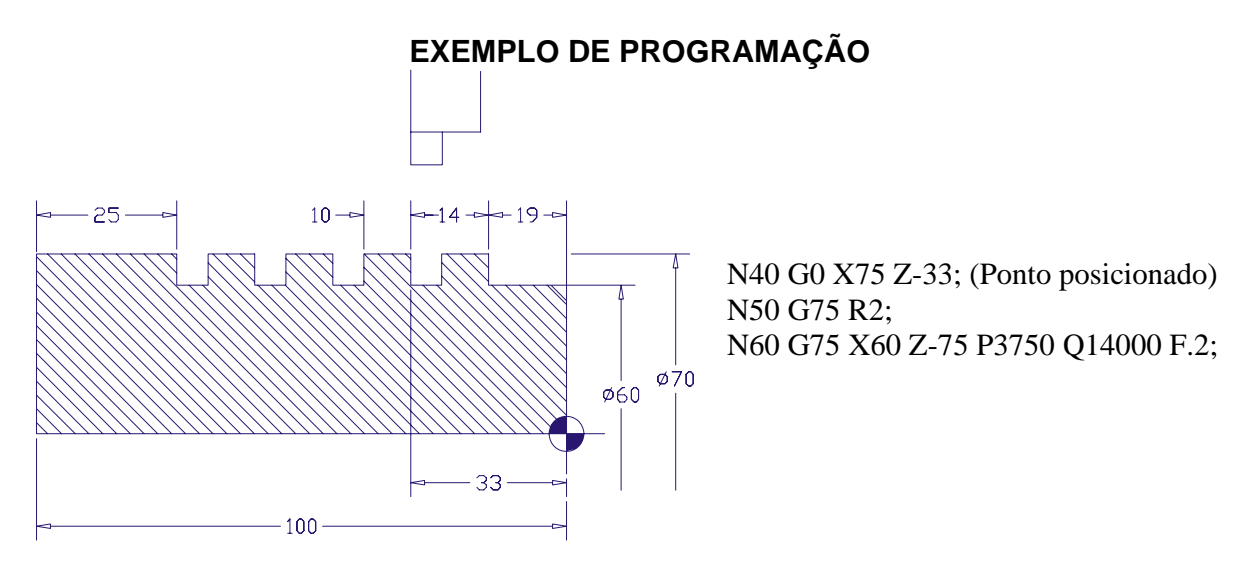

### **3.18- Função G90:**

 **Aplicação:** Ciclo de torneamento paralelo.

 A função G90 pode ser utilizada como ciclo de torneamento paralelo ao eixo "Z", o qual torneia com sucessivos passes, até o diâmetro desejado.

A função **G90** requer:

**G90 X (U) Z(W) F;** onde:

**X** = diâmetro da primeira passada.

**(U)** = profundidade em incremental.

**Z** = posição final (absoluto).

**(W)** = distância incremental.

**F** = avanço de trabalho.

### **EXEMPLO DE PROGRAMAÇÃO**

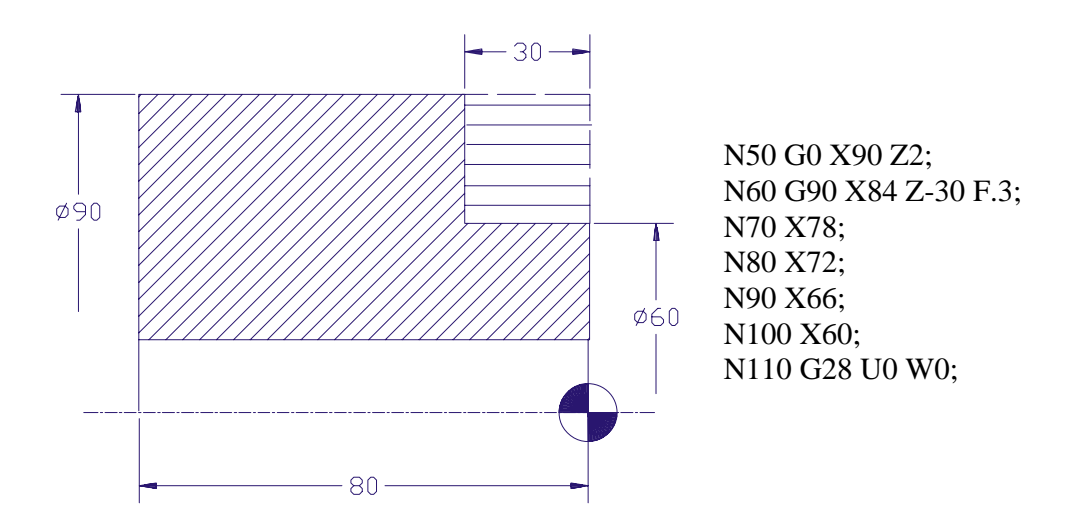

**Função G90:** 

 **Aplicação:** Ciclo de torneamento cônico.

A função **G90** como ciclo de torneamento cônico, requer:

**G90 X(U) Z(W) R F;** onde:

**X** = diâmetro da primeira passada.

**(U)** = profundidade em incremental.

**Z** = posição final (absoluto).

**(W)** = distância incremental

**R** = conicidade incremental no eixo "X" entre o ponto inicial e final (raio/ negativo para usinagem externa, e positivo para interna).

 $$ 

 **OBS.:No posicionamento da ferramenta no eixo "X", acrescentar o valor de "R"(no diâmetro ), para definição da coordenada a ser programada, em relação ao material em bruto.** 

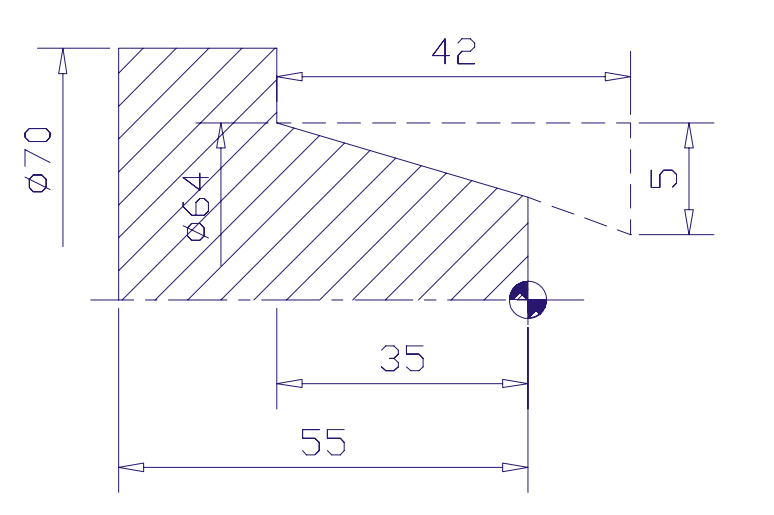

**EXEMPLO DE PROGRAMAÇÃO** 

N30 G0 X73 Z2; N40 G90 X76 Z-35 R-5 F.2; N50 X72; N60 X68; N70 X64; N80 G28 U0 W0; (Ponto de troca)

### **3.19- Função G94:**

 **Aplicação:** Ciclo de faceamento paralelo.

 A função **G94** descreve seu ciclo paralelo ao eixo "X", auxiliando nos trabalhos de desbaste como ciclo de faceamento.

A função **G94**, como ciclo de faceamento, requer:

### **G94 X(U) Z (W) F;** onde:

**X** = diâmetro final do faceamento

**(U)** = quantidade de material a ser removido no eixo transversal (raio).

**Z** = posição final (absoluto).

**(W)** = distância incremental.

 $$ 

### **EXEMPLO DE PROGRAMAÇÃO**

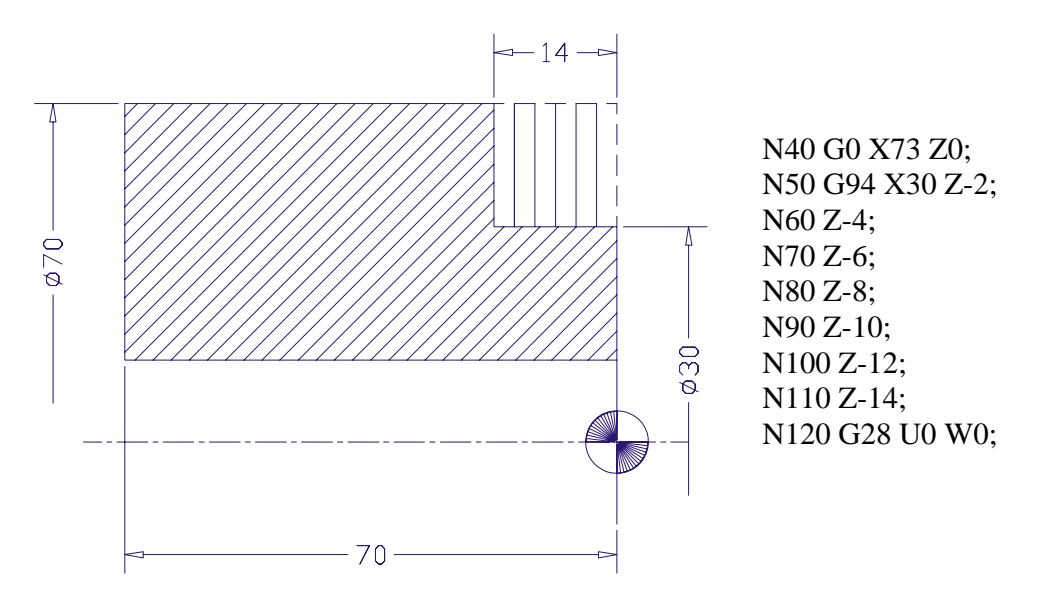

### **Função G94:**

 **Aplicação:** Ciclo de faceamento cônico.

A função **G94**, como ciclo de faceamento cônico, requer:

### **G94 X (U) Z(W) R F;** onde:

**X** = diâmetro final do faceamento.

**(U)** = quantidade de material a ser removido no eixo transversal (incremental).

**Z** = posição final (absoluto)

**(W)** = distância incremental.

**R** = conicidade incremental (negativo para externo e interno).

 $$ 

### **EXEMPLO DE PROGRAMAÇÃO**

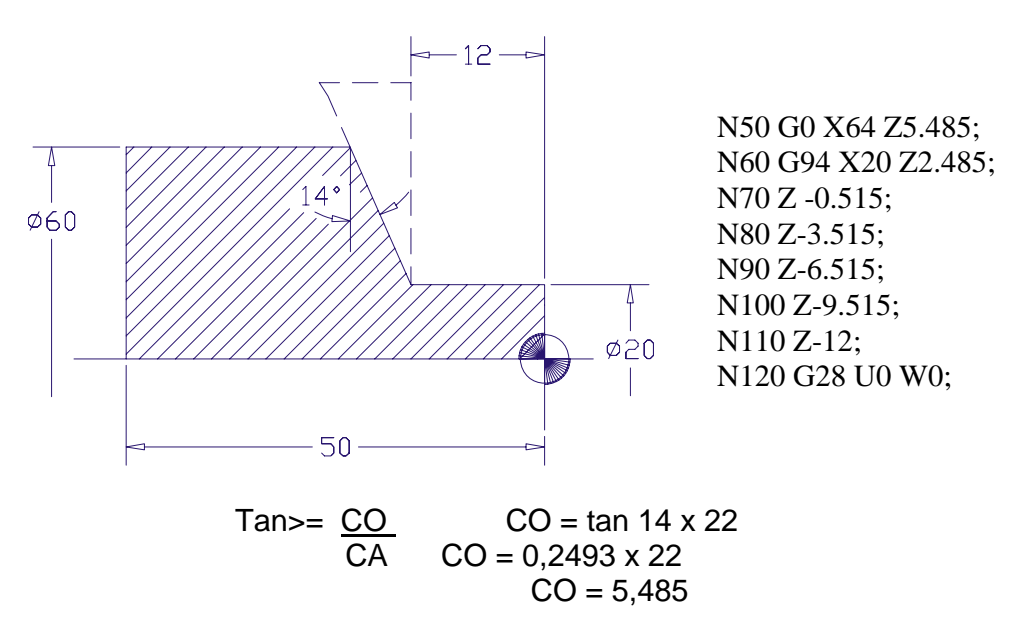

### **3.20- Função G90:**

 **Aplicação:** Programação em coordenadas absolutas.

 Este código prepara a máquina para executar operações em coordenadas absolutas, tendo uma origem pré-fixada para a programação.

A função G90 é Modal.

### **3.21- Função G91:**

 **Aplicação:** Programação em coordenadas incrementais.

 Este código prepara a máquina para executar todas as operações em coordenadas incrementais. Assim, todas as medidas são feitas através da distância a se deslocar.

 Neste caso, a origem das coordenadas de qualquer ponto é o ponto anterior ao deslocamento.

A função **G91** é Modal.

### **Funções M98/M99**

 **Aplicação:** Chamada e retorno de um sub-programa.

 Quando a usinagem de uma determinada seqüência de operações, aparece muitas vezes no programa, pode-se usar o recurso de chamada de sub-programa através da função M98.

 O bloco contendo a função M98, deverá conter também o número do sub-programa através da função "P". **Ex.:** M98 P1001.

 O número do sub-programa por sua vez, deverá conter o referido número no início do programa através da função "O" e finalizar com a função M99.

 A programação da função M99 com a função "P", acompanhado do número do bloco, faz com que o comando retorne a programação no bloco indicado por "P".

 Quando após uma chamada, o sub-programa finaliza suas operações, o controle é retornado ao programa principal.

 Quando no programa principal a função M99 substituir M30, o programa será executado seguidamente em "looping".

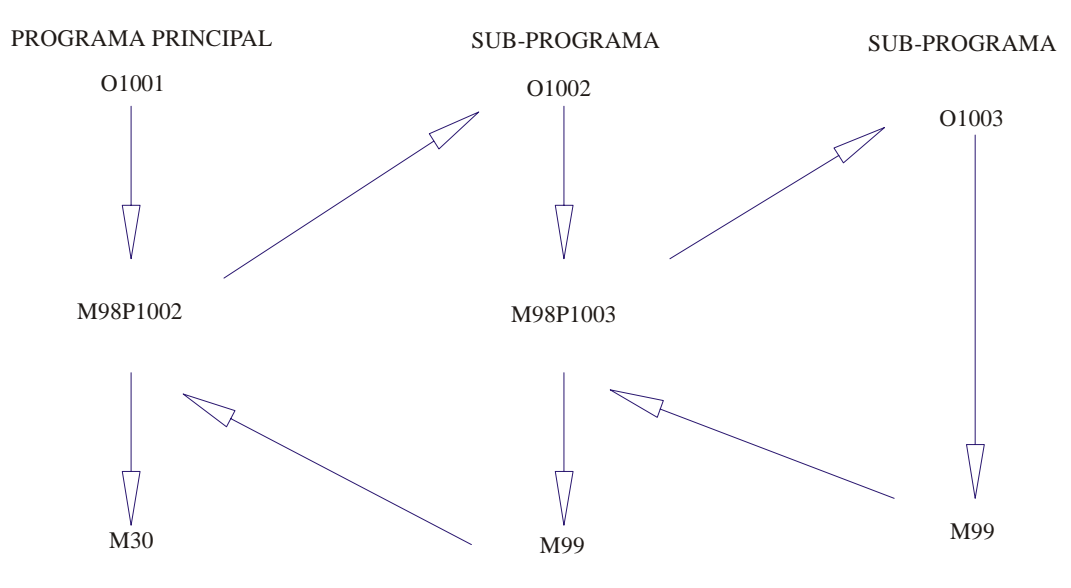

 O formato para a chamada de um sub-programa é o seguinte:  **M98 P00000000** 

- os quatro primeiros números indicam o número de repetições do sub-programa.

- os quatro últimos números indicam o número do sub-programa.

### **OBS.: Caso seja omitido o número de repetições, o comando executará o subprograma uma vez.**

### **3.22- Função G50:**

 **Aplicação:** Estabelece limite de rotação.

 Quando se estiver trabalhando com o código G50 junto com a função auxiliar "S" com 4 (quatro) dígitos estaremos limitando a rotação do eixo árvore.

**Ex.:** G50 S2500 M4;

 Estamos permitindo que o eixo árvore gire até 2500 rpm. A função G50 é Modal.

### **3.23- Função G98:**

**Aplicação:** Estabelece programa de avanço em polegadas / minuto - milímetros / minuto.

A função G98 é Modal.

### **3.24- Função G99:**

 **Aplicação:** Estabelece programa de avanço em polegadas/rotação ou milímetros/rotação.

A função G99 é Modal.

### **3.25- Função G96:**

 **Aplicação:** Programação em velocidade de corte constante.

 A função G96 seleciona o modo de programação em velocidade de corte constante, onde o cálculo da RPM é programado pela função "S".

 A máxima RPM alcançada pela velocidade de corte constante pode ser limitada através da programação da função G50.

A função G96 é Modal e cancela a função G97.

### **3.26- Função G97:**

 **Aplicação:** Programação em RPM direta.

É programada a RPM diretamente pela função S, usando um formato (S).

 A modificação da RPM pode variar através das teclas de SPINDLE, de 50% até 120% da velocidade programada.

A função G97 é Modal e cancela a função G96.

### **3.27- Função G28:**

 **Aplicação:** Manda a torre de ferramentas para o **MACHINE-HOME** Esta função manda a torre de ferramentas ao 0,0 da máquina.

### **3.28- Função G63: (Não disponível no MIRAC PC)**

 **Aplicação:** Zeramento de ferramentas utilizando o "Leitor de Posição" (TOOL EYE).

 Para as máquinas que possuem o leitor de posição de ferramentas, o processo para dimensionamento dos balanços das ferramentas (PRE-SET) é executado através da programação da função G63, que executa o zeramento de forma semi-automática.

A função G63 como ciclo de zeramento de ferramentas, requer:

### **G63 X Z T A (B) (C);** onde:

**X** = valor de posicionamento no eixo transversal para retorno após a execução do ciclo.

**Z** = valor de posicionamento no eixo longitudinal para retorno após a execução do ciclo.

**T** = determina o número da ferramenta a ser medida.

**A** = posição de toque do sensor em relação a geometria da ferramenta.

**(B)** = correção de posicionamento para ferramentas especiais no eixo "Z".

**(C)** = correção de posicionamento para ferramentas especiais no eixo "X" (diâmetro).

**OBS.:** As funções **"B"** e **"C"** deverão ser utilizadas quando a geometria da ferramenta não permitir o toque preciso da ponta do inserto ( pastilha ) no sensor do leitor de posição **( TOOL EYE ).** 

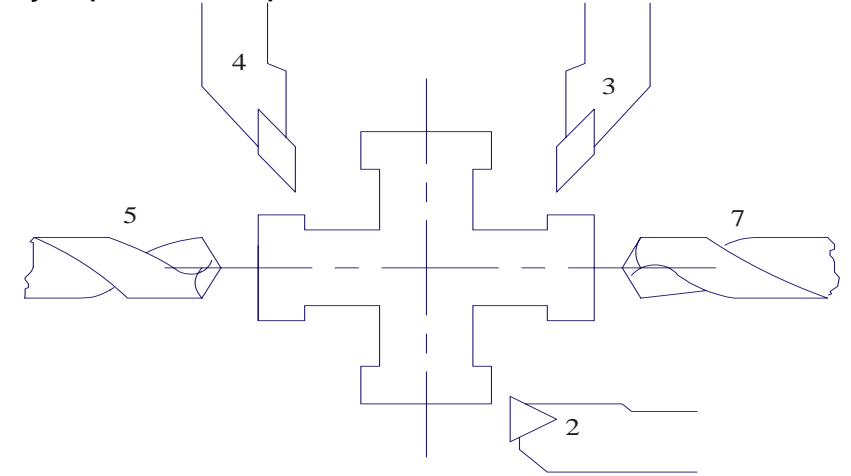

#### **4- FUNÇÕES MISCELÂNEAS OU AUXILIARES:**

 As funções Auxiliares abrangem os recursos da máquina não cobertos pelas funções anteriores. Estas funções têm formato M2 (de M00 a M99) e apenas **um código M pode ser programado em cada bloco.** 

#### **Função M00:**

**Aplicação:** Parada do programa.

 Este código causa parada imediata do programa, refrigerante de corte e do eixo árvore

 A função M00 é programada, geralmente, para que o operador possa virar a peça na placa, trocar faixa de rotação, trocar ferramenta.

### **Função M01:**

**Aplicação:** Parada opcional do programa.

 Esta função causa a interrupção na leitura do programa. Quando programada, porém esta só estará ativa se o operador acionar a tecla localizada no painel de comando "OPTIONAL STOP ".

Neste caso, a função M01 torna-se igual à função M00.

 Quando se dá à parada através deste código, pressionando-se o botão "CICLE START", a leitura do programa é reiniciada.

#### **Função M02:**

**Aplicação:** Fim de programa.

 Esta função é usada para indicar o fim do programa existente na memória do comando, também é utilizada quando se trabalha com fita emendadas em forma de "laço".

OBS.: ESTA FUNÇÃO NÃO RETORNA O PROGRAMA AO INÍCIO.

#### **Função M03:**

**Aplicação:** Sentido horário de rotação do eixo árvore.

 Esta função gira o eixo árvore no sentido anti-horário olhando-se a placa frontalmente.

A função M03 é cancelada por: M01; M02; M04; M05; M30 e M00.

### **Função M04:**

**Aplicação:** Sentido anti-horário de rotação do eixo árvore. Esta função gira o eixo árvore no sentido horário, olhando-se a placa frontalmente. A função M04 é cancelada por: M01; M02; M03; M05; M30 e M00.

### **Função M05:**

**Aplicação:** Desliga o eixo árvore.

 Esta função quando programada pára imediatamente a rotação do eixo árvore, cancelando as funções M03 ou M04.

A função M05 ao iniciar o programa já está ativa e é cancelada por M03 e M04.

### **Função M07 (opcional):**

**Aplicação:** Liga o refrigerante de corte de alta pressão.

### **Função M08:**

**Aplicação:** Liga o refrigerante de corte.

 Este código aciona o motor da refrigeração de corte e cancela-se por: M09; M00; M01; M02 e M30.

### **Função M09:**

**Aplicação:** Desliga o refrigerante de corte.

 Este código desliga o motor da refrigeração de corte e está ativa ao iniciar o programa.

#### **Função M11:**

**Aplicação:** Troca de faixa de rotação.

#### **Função M12:**

**Aplicação:** Troca de faixa de rotação.

#### **Função M13:**

 **Aplicação:** Troca de faixa de rotação.

### **Função M14:**

**Aplicação:** Troca de faixa de rotação.

#### **Função M15 (opcional):**

**Aplicação:** Ligar ferramenta rotativa no sentido horário.

#### **Função M16 (opcional):**

**Aplicação:** Ligar a ferramenta rotativa no sentido anti-horário.

#### **Função M17 (opcional):**

**Aplicação:** Desligar a ferramenta rotativa.

#### **Função M19 (opcional):**

**Aplicação:** Orientação do eixo árvore e liga modo eixo "C".

#### **Função M20 (opcional):**

**Aplicação:** Ligar aparelho alimentador de barras.

### **Função M21 (opcional):**

**Aplicação:** Desligar aparelho alimentador de barras.

## **Função M22 (opcional):**

**Aplicação:** Trava o eixo árvore.

**Função M23 (opcional): Aplicação:** Destrava o eixo árvore. **Função M24: Aplicação:** Abrir a placa. **Função M25: Aplicação:** Fechar placa. **Função M26 (opcional): Aplicação:** Recuar o mangote do contra ponto. **Função M27 (opcional): Aplicação:** Acionar o mangote do contra ponto. **Função M28: Aplicação:** Desliga macho flutuante. **Função M29: Aplicação:** Liga o macho rígido/flutuante. **Função M30: Aplicação:** Fim de programa com rebobinamento de fita. **Função M31: Aplicação:** Avança base do contra ponto. **Função M32: Aplicação:** Recua base do contra ponto. **Função M33: Aplicação:** Libera calha do manipulador. **Função M34: Aplicação:** Cancela liberação de calha. **Função M36: Aplicação:** Abre a porta automática. **Função M37: Aplicação:** Fecha a porta automática. **Função M38: Aplicação:** Avança dispositivo aparador de peças. Abre a porta automática no torno MIRAC. **Função M39: Aplicação:** Recua disp. Aparad. de peças. Fecha a porta autom. no torno MIRAC. **Função M40: Aplicação:** Seleciona placa do eixo árvore para prender interno. **Função M41: Aplicação:** Seleciona placa do eixo árvore para prender externo.

#### **Função M42:**

**Aplicação:** Liga ar da placa do eixo árvore.

### **Função M43:**

**Aplicação:** Desliga ar da placa do eixo árvore.

### **Função M44:**

**Aplicação:** Liga manipulador de peças.

### **Função M45:**

**Aplicação:** Liga limpeza de proteções.

### **Função M46:**

**Aplicação:** Desliga limpeza de proteções.

### **Função M47:**

**Aplicação:** Pressão placa (1).

### **Função M50:**

**Aplicação:** Sobe leitor de posição de ferramenta.

### **Função M51:**

**Aplicação:** Desce leitor de posição de ferramenta.

### **Função M52:**

**Aplicação:** Gira sub-spindle no sentido horário.

### **Função M64:**

**Aplicação:** Gira sub-spindle no sentido anti-horário.

### **Função M65:**

**Aplicação:** Desliga o giro do sub-spindle.

### **Função M66:**

**Aplicação:** Liga o modo sincronizado.

### **Função M67:**

**Aplicação:** Desliga o modo sincronizado.

### **Função M69:**

**Aplicação:** Orientação do sub-spindle.

### **Função M70:**

**Aplicação:** Seleciona placa do sub-spindle para prender interno.

### **Função M71:**

**Aplicação:** Seleciona placa do sub-spindle para prender externo.

### **Função M72:**

**Aplicação:** Liga ar da placa do sub-spindle.

### **Função M73:**

**Aplicação:** Desliga ar da placa do sub-spindle.

### **Função M74:**

**Aplicação:** Abre a placa do sub-spindle.

#### **Função M75:**

**Aplicação:** Fecha a placa do sub-spindle.

#### **5- SEQÜÊNCIA NECESSÁRIA PARA PROGRAMAÇÃO MANUSCRITA**:

 O programador necessita ter consciência de todos os parâmetros envolvidos no processo e obter uma solução adequada para usinagem de cada tipo de peça. Este deve analisar ainda todos os recursos da máquina, que serão exigidos quando da execução da peça.

**5.1-** Estudo do desenho da peça: final e bruta.

 O programador deve ter habilidade para comparar o desenho (peça pronta) com a dimensão desejada na usinagem com a máquina a Comando Numérico.

 Há necessidade de uma análise sobre a viabilidade da execução da peça, levando-se em conta as dimensões exigidas, o sobremetal existente da fase anterior, o ferramental necessário, a fixação da peça, etc.

**5.2-** Processo a utilizar:

 É necessário haver uma definição das fases de usinagem para cada peça a ser executada, estabelecendo-se, assim, o sistema de fixação adequado a usinagem.

**5.3-** Ferramental voltado ao CNC:

 A escolha do ferramental é importantíssima, bem como a sua disposição na torre. É necessário que o ferramental seja colocado de tal forma que não haja interferência entre si e com o restante da máquina. Um bom programa depende muito da escolha do ferramental adequado e da fixação deste, de modo conveniente.

**5.4-** Conhecimento dos parâmetros físicos da máquina e sistema de programação do comando:

 São necessários tais conhecimentos por parte do programador, para que este possa enquadrar as operações de modo a utilizar todos os recursos da máquina e do comando, visando, sempre minimizar os tempos e fases de operações e ainda garantir a qualidade do produto.

**5.5-** Definição em função do material, dos parâmetros de corte como avanço, velocidade, etc.

 Em função do material a ser usinado, bem como da ferramenta utilizada e da operação a ser executada, o programador deve estabelecer as velocidades de corte, os avanços e as potências requeridas da máquina. Os cálculos necessários na obtenção de tais parâmetros são os seguintes:

**\*** Velocidade de corte (VC):

 Dependendo do material a ser usinado, a velocidade de corte é um dado importante e necessário.

 A velocidade de corte é uma grandeza diretamente proporcional ao diâmetro e a rotação da árvore, dada pela fórmula:

$$
V.C. = \frac{\pi x D x N}{1000}
$$

 Na determinação da velocidade de corte para uma determinada ferramenta efetuar uma usinagem, a rotação é dada pela fórmula:

$$
N = \frac{V.C.x1000}{\pi x D}
$$

\*Avanço:

 O avanço é um dado importante de corte e é obtido levando-se em conta o material, a ferramenta e a operação a ser executada.

 Geralmente nos tornos com comando numérico utiliza-se o avanço em mm/rot., mas este pode ser determinado também em mm/min.

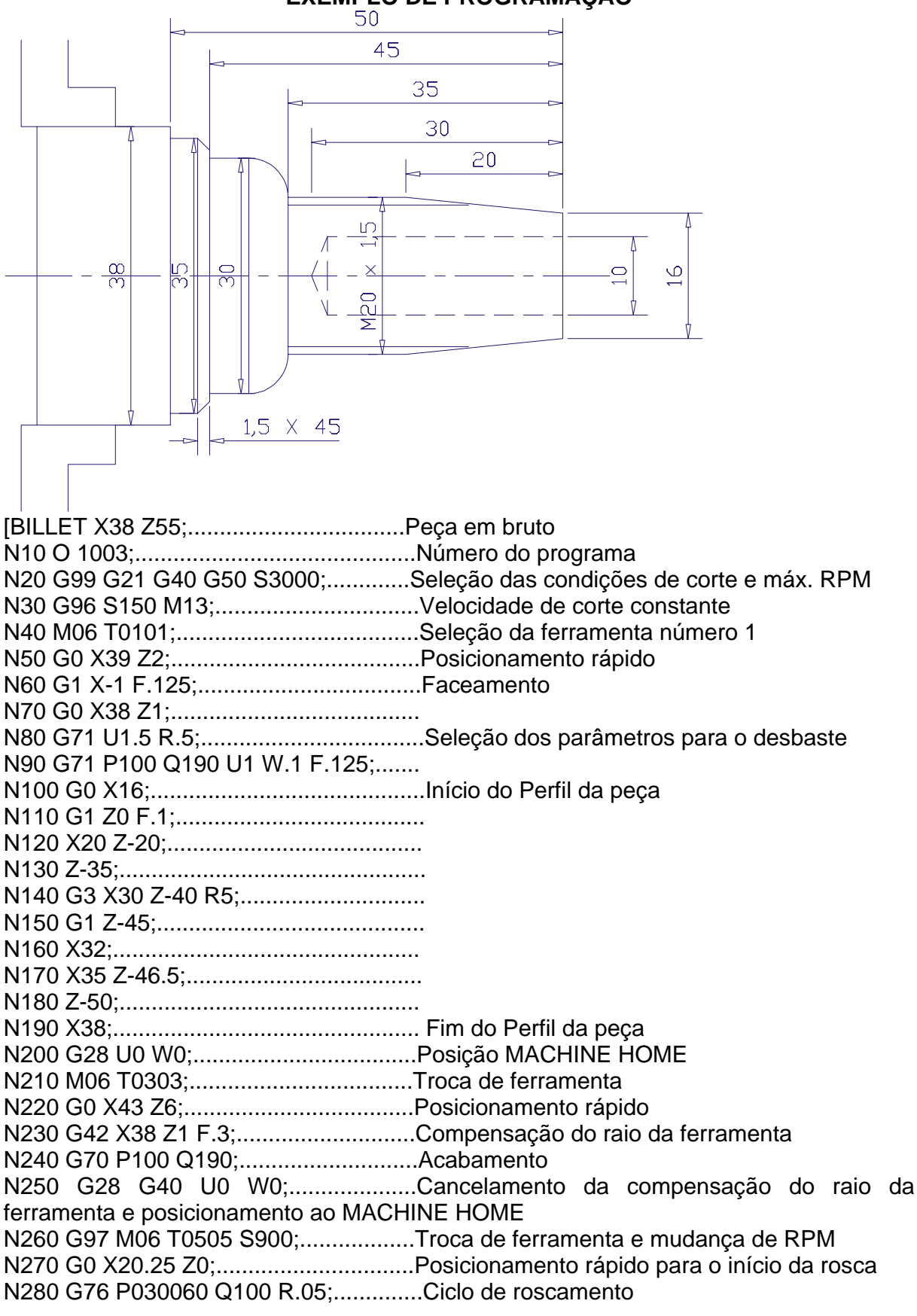

**EXEMPLO DE PROGRAMAÇÃO** 

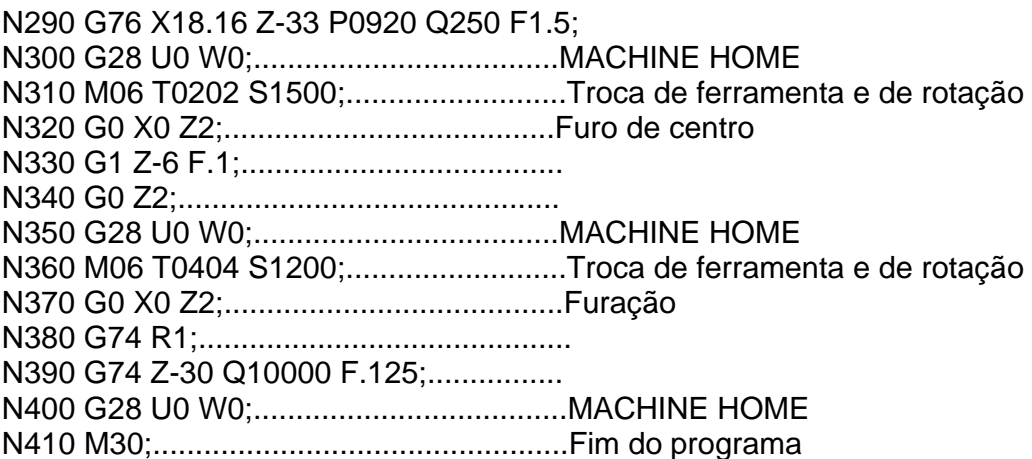

#### **TECLADO:**

 O Denford Desk Top Keypad é um excelente simulador de um FANUC'OT, teclado de controle industrial, mas com exceção de teclas de funções adicionais que são para auxiliar o estudante na aprendizagem O MELHOR TECLADO INSTRUTIVO M.D.I., usando os softwares dedicados para tal finalidade.

 Este teclado é usado para entrada de dados e controlar os vários tornos mecânicos, Denford C.N.C. Fanuc, portanto algumas teclas de controle não têm função quando usado como um software dedicado, mas torna-se O Denford Desk Top Keypad é um excelente simulador de um FANUC'OT, teclado de controle industrial, mas com exceção de teclas de funções adicionais que são para auxiliar o estudante na aprendizagem M.D.I., usando os softwares dedicados para tal finalidade. Funcional quando unido a uma máquina-ferramenta.

 As funções destas teclas são explicadas nas próximas páginas com notas, como por exemplo, as funções da tecla na atual máquina.

#### **Seleção de Operação**

 Estas teclas não têm função quando usadas no Desk Top Tutor, mas quando conectado à máquina, a um Denford MIRAC, por exemplo, as funções são:

AUTO - Seleciona o programa a ser executado.

EDIT - Seleciona o programa a ser editado.

SINGLE BLOCK - Executa o programa bloco a bloco.

SINGLE SKIP - Executa o programa todo.

 HOME - acionando esta tecla e posteriormente **X** e **Z** a torre de ferramentas se posiciona no zero máquina.

 JOG - acionando esta tecla, abilita o movimento longitudinal com **Z** e transversal com **X**.

#### **Descrição do Teclado:**

EXT. KEYBRD - Sai do teclado e retorna para o D.O.S.

F1 - Ajuda

F2 - Salva o programa

F3 - Carrega o programa

F5 - Janela de informações para o usuário

F9 - Menu de simulação

F10 - Menu principal

CTRL F1 - Instruções do C.N.C. - Códigos G e M, etc.

**Nota:** Estas teclas de função são componentes do DENFORD para auxiliar o estudante e não são partes do comando FANUC.

### **Esquema do Teclado FANUC**

⇑ **-** Estas teclas movem o cursor até o fim do programa, caractere por caractere na ⇓ direção desejada.

↑ **-** Estas teclas movem o cursor até o fim do programa, página por página, na ↓ direção desejada.

### **Teclado Alfa-Numérico**

Estas teclas multicaractere possuem caracteres juntos, como mostra a figura. O caractere escolhido primeiro permite acesso ao outro caractere que é esperado pelo operador.

Ao pressionar  $\boxed{\begin{array}{c} T \end{array}}$ , "T" irá aparecer na tela. O controlador espera uma informação numérica, depois a letra "T", assim as teclas Alfa/Numéricas estão juntas com os números.

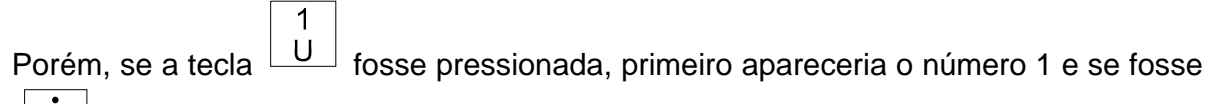

a tecla  $\lfloor \frac{1}{2} \rfloor$ , seria o ponto decimal.

 Para auxiliar, quando for pressionada uma tecla alfanumérica, produz o valor desejado.

Por exemplo:

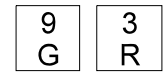

#### **Direções Axiais**

 Estas teclas não têm função quando são usadas como teclado, mas quando conectadas à máquina, as funções são:

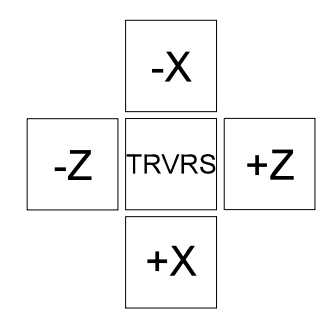

 Depois, comece selecionando a tecla JOG. Estas teclas determinam o eixo e a direção. Neste eixo o movimento JOG será terminado.

TRVRS - chave para liberar um movimento rápido.

### **Execução:**

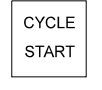

Inicia o programa

CYCLE **STOP** 

Pára o programa

 As próximas teclas não tem função quando usadas como teclado, mas quando ligadas a uma máquina:

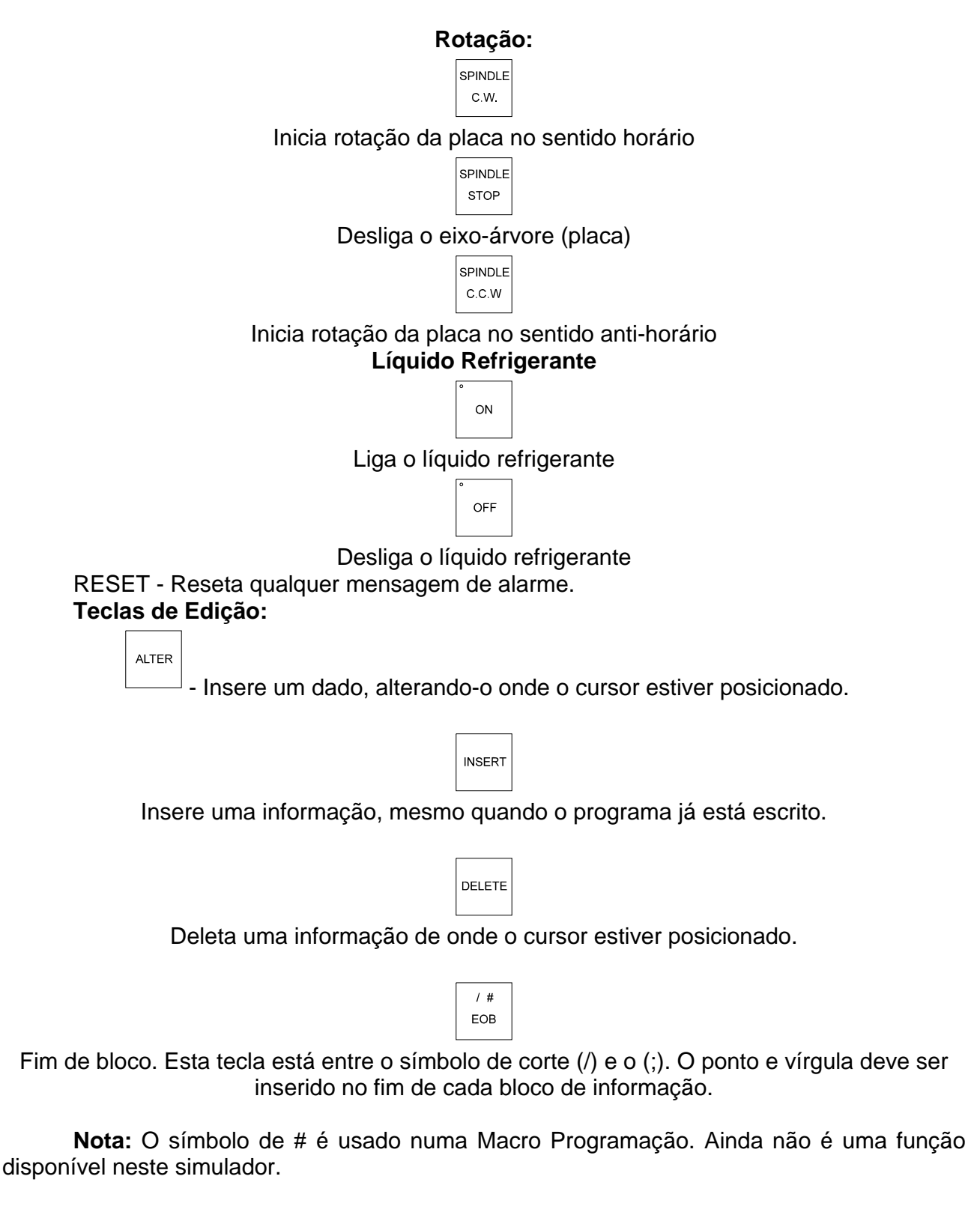

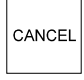

Cancela as informações escritas anteriormente no programa.

**Teclas de Seleção:** 

Estas teclas têm em comum os direcionamentos.

[ BILLET - Para iniciar o programa, definir as dimensões da peça ( X e Z ).

ÚTEIS

[ CLEAR - Limpa a mensagem da tela.

[ STEP - Permite executar um simples passo do programa, na simulação e na máquina.

[ NOSTEP - Cancela a execução de passos simples.

[ SHOW - Capacita a simulação na tela.

[ NOSHOW - Operações sem simulação.

 [ SUB-PROGRAMA - No sistema FANUC, os sub-programas são identificados por um número, este DENFORD facilita a habilitação de sub-programas a serem chamados, mas antes, este tem que possuir um nome de identificação.

**PRG** 

### Seleciona modo: Somente simulação, somente edição, edição e simulação.

#### **MENU OFFSET**

 Está entre M.D.I. e a seleção de ferramentas (quando o teclado está ligado à máquinaferramenta).

> **POS** GRAPH

 Seleciona simulação, edita e M.D.I. (quando o teclado está ligado à máquinaferramenta).

**INPUT** OUTPUT

#### **M.D.I - Manual de Entrada de Dados**

Usando seu programa escrito, usando o "QWERTY" teclado, reentre nestes programas com M.D.I., usando o teclado do MIRAC.

#### **Um Modelo de Início**

[BILLET X40 Z100; Designa um comprimento de 100 mm e um diâmetro de 40 mm.

0000 - 9999 Número de identificação do programa - 4 dígitos.

G20 ou G21 Coordenadas em polegadas ou no sistema métrico.

G28 Retorna a máquina para o ponto de referência.

G97 S500 Velocidade de corte constante, com RPM cancelada.

RPM selecionada - 500 Rpm, por exemplo.

- G98 T0101 Seleciona avanço por minuto. Ferramenta 0101 chamada.
- M14 Líquido refrigerante ligado. Rotação do eixo-árvore sentido horário (olhando a placa de frente). M13 Líquido refrigerante ligado. Rotação do eixo-árvore sentido anti-horário (olhando a placa de frente).

# **EXERCÍCIOS:**

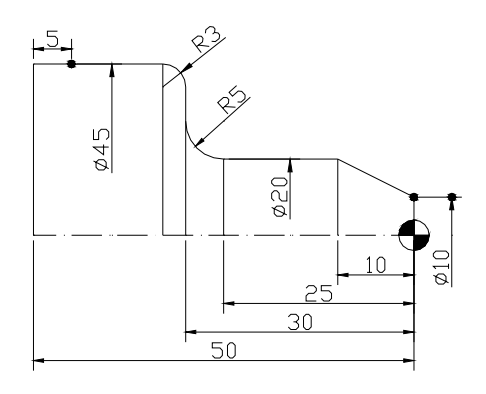

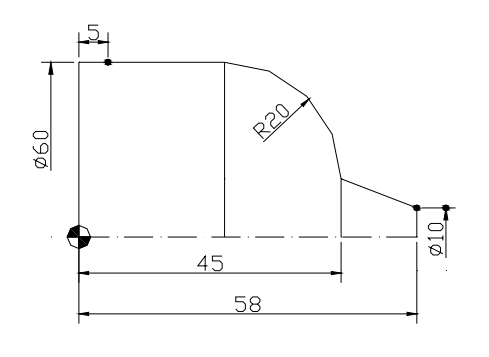

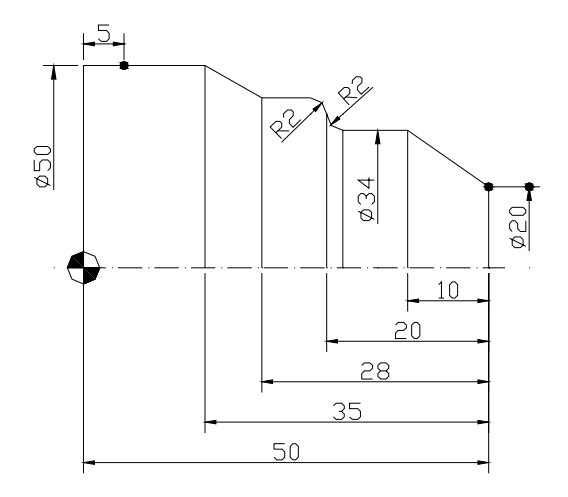

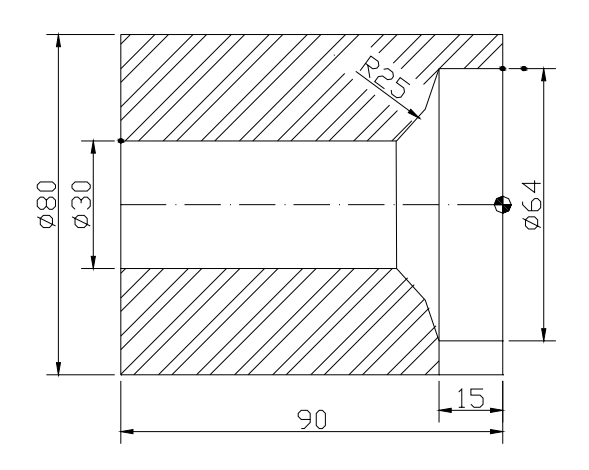

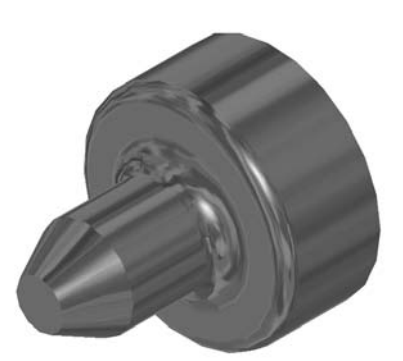

![](_page_49_Picture_6.jpeg)

![](_page_49_Picture_7.jpeg)

![](_page_49_Picture_8.jpeg)

![](_page_50_Figure_0.jpeg)

![](_page_50_Figure_1.jpeg)

![](_page_50_Figure_2.jpeg)

![](_page_50_Picture_3.jpeg)

![](_page_50_Picture_4.jpeg)

![](_page_50_Picture_5.jpeg)

#### **EXERCÍCIO COMPLETO DE PROGRAMAÇÃO:**

**CONSIDERAR:** Largura do bedame = **2 mm T0101** = FERRAMENTA DE DESBASTE - **1500 rpm - F 0.125 T0303** = FERRAMENTA DE ACABAMENTO -**3500 rpm - F 0.1 T0505** = FERRAMENTA DE CANAL - **1000 rpm - F 0.05 T0707** = FERRAMENTA DE ROSCA - **500 rpm** 

![](_page_51_Figure_2.jpeg)

![](_page_51_Picture_181.jpeg)

**CONSIDERAR:** Largura do bedame = **2 mm T0101** = FERRAMENTA DE DESBASTE - **2000 rpm - F 0.125 T0303** = FERRAMENTA DE ACABAMENTO -**2500 rpm - F 0.1 T0505** = FERRAMENTA DE CANAL - **1000 rpm - F 0.05 T0707** = FERRAMENTA DE ROSCA - **500 rpm** M20 x 1,5

![](_page_52_Figure_1.jpeg)

![](_page_52_Picture_140.jpeg)

#### **PROGRAMAÇÃO COMPLETA:**

**CONSIDERAR:** Largura do bedame = **2 mm T0101** = FERRAMENTA DE DESBASTE - **2500 rpm - F 0.125 T0303** = FERRAMENTA DE ACABAMENTO -**3000 rpm - F 0.1 T0505** = FERRAMENTA DE CANAL - **1000 rpm - F 0.05 T0707** = FERRAMENTA DE ROSCA - **500 rpm** 

![](_page_53_Figure_2.jpeg)

![](_page_53_Picture_185.jpeg)

### **PROGRAMAÇÃO COMPLETA:**

**CONSIDERAR:** Largura do bedame = **2 mm T0101** = FERRAMENTA DE DESBASTE - **2500 rpm - F 0.125 T0303** = FERRAMENTA DE ACABAMENTO -**3000 rpm - F 0.1 T0505** = FERRAMENTA DE CANAL - **1000 rpm - F 0.05 T0707** = FERRAMENTA DE ROSCA - **500 rpm** 

![](_page_54_Figure_2.jpeg)

![](_page_54_Picture_187.jpeg)

### **EXERCÍCIO COMPLETO DE PROGRAMAÇÃO (interno e externo):**

![](_page_55_Figure_1.jpeg)

![](_page_55_Picture_157.jpeg)